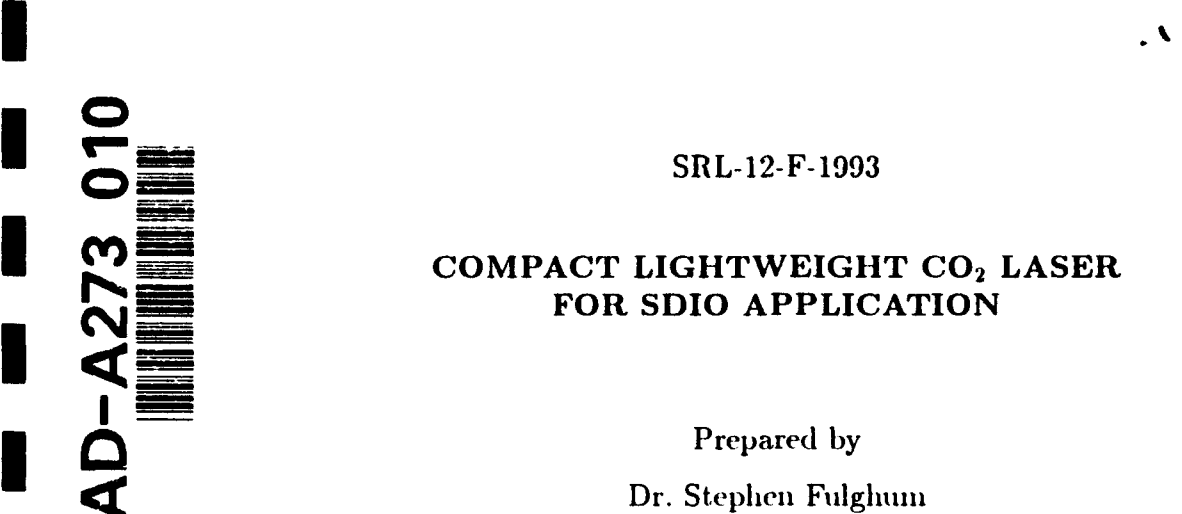

**I**

**C12** SRL-12-F-1993

## **COMPACT** LIGHTWEIGHT **CO2** LASER **FOR SDIO APPLICATION**

Dr. Stephen Fulghum Dr. Jonah Jacob

SCIENCE RESEARCH LABORATORY, INC. 15 Ward Street<br>Somerville, MA 02143 ELECTE  $(617)$  547-1122 NOV2 4 1993

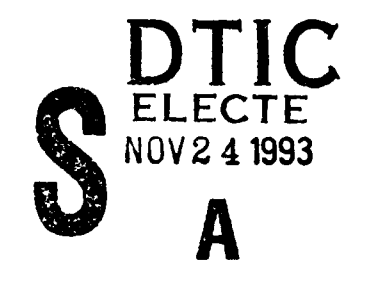

November 16, 1993

## **I** PRELIMINARY FINAL TECHNICAL REPORT

**I** Period for July 1, 1990 to June 30, 1992

Contract Number N00014-90-C-0162

I l APPROVED FOR PUBLIC **RELEASE;** DISTRIBUTION UNLIMITED

800 North Quincy Street<br>Arlington, VA 22217-5000

Prepared for **COLLUGAN Original contains color** OFFICE OF NAVAL RESEARCH plates: All DTIC reproductions will be in black and

"The views and conclusions contained in this document are those of the authors and should not be interpreted as representing the official policies, either expressed or inphied, of the Strategic Defense Initiative Organization or the U.S. Government."

**93 I 2309** 

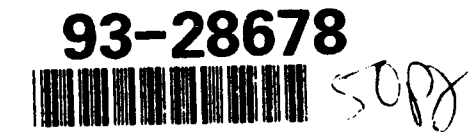

## DISCLAIMER NOTICE

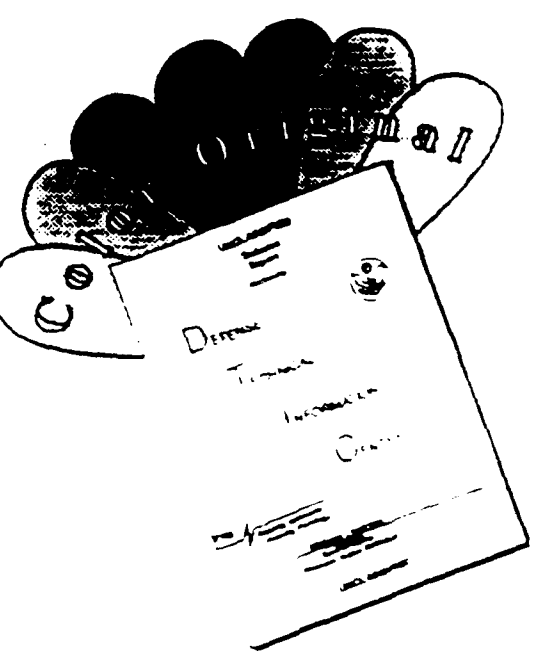

THIS DOCUMENT IS BEST QUALITY AVAILABLE. THE COPY FURNISHED TO DTIC CONTAINED A SIGNIFICANT NUMBER OF COLOR PAGES WHICH DO NOT REPRODUCE LEGIBLY ON BLACK AND WHITE MICROFICHE.

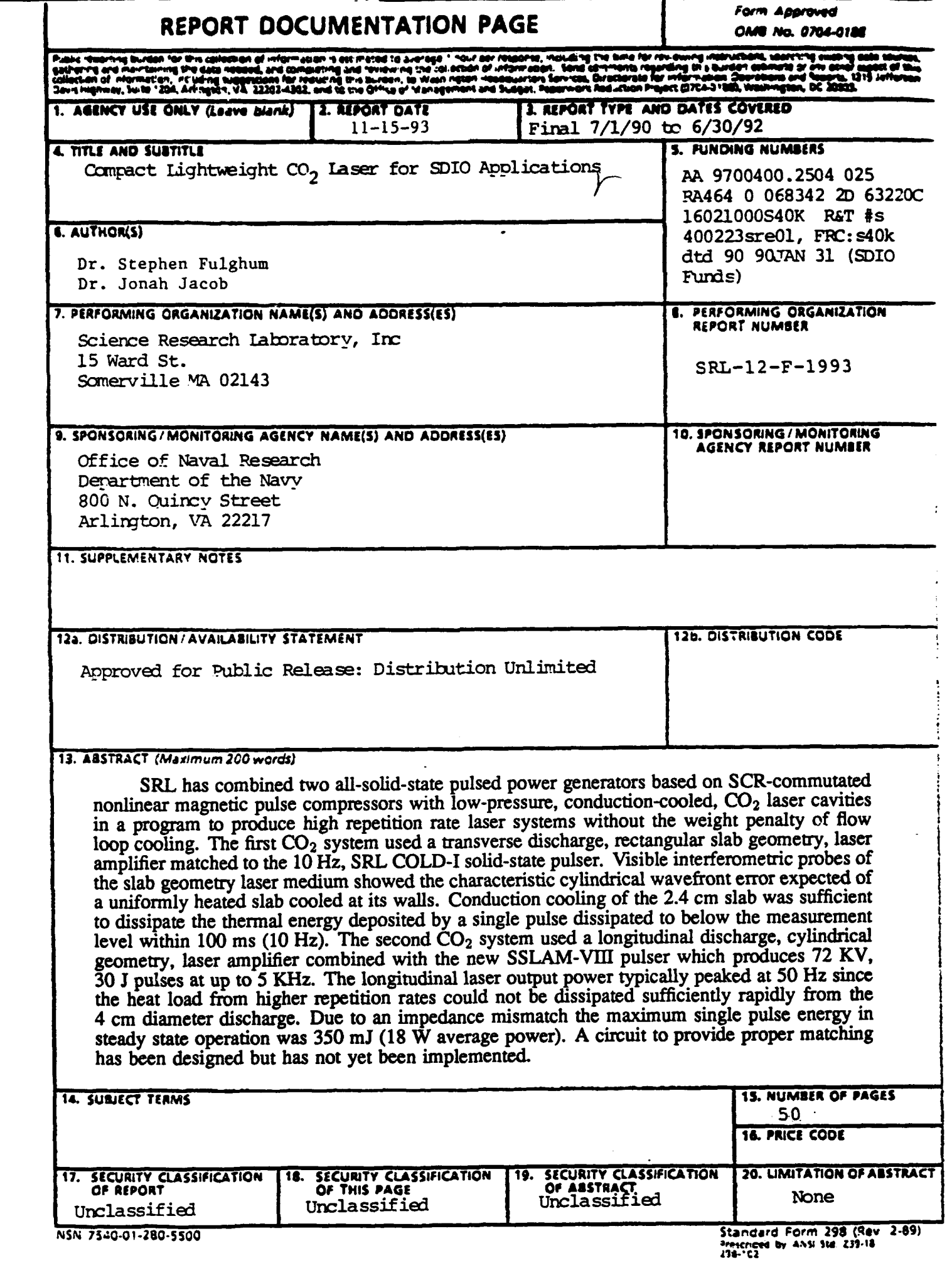

٦

г

I

 $\blacksquare$ 

 $\blacksquare$ 

I

I

## TABLE OF CONTENTS

**I**

**I**

 $\sim$ 

**I**

ISection

**II**

**I**

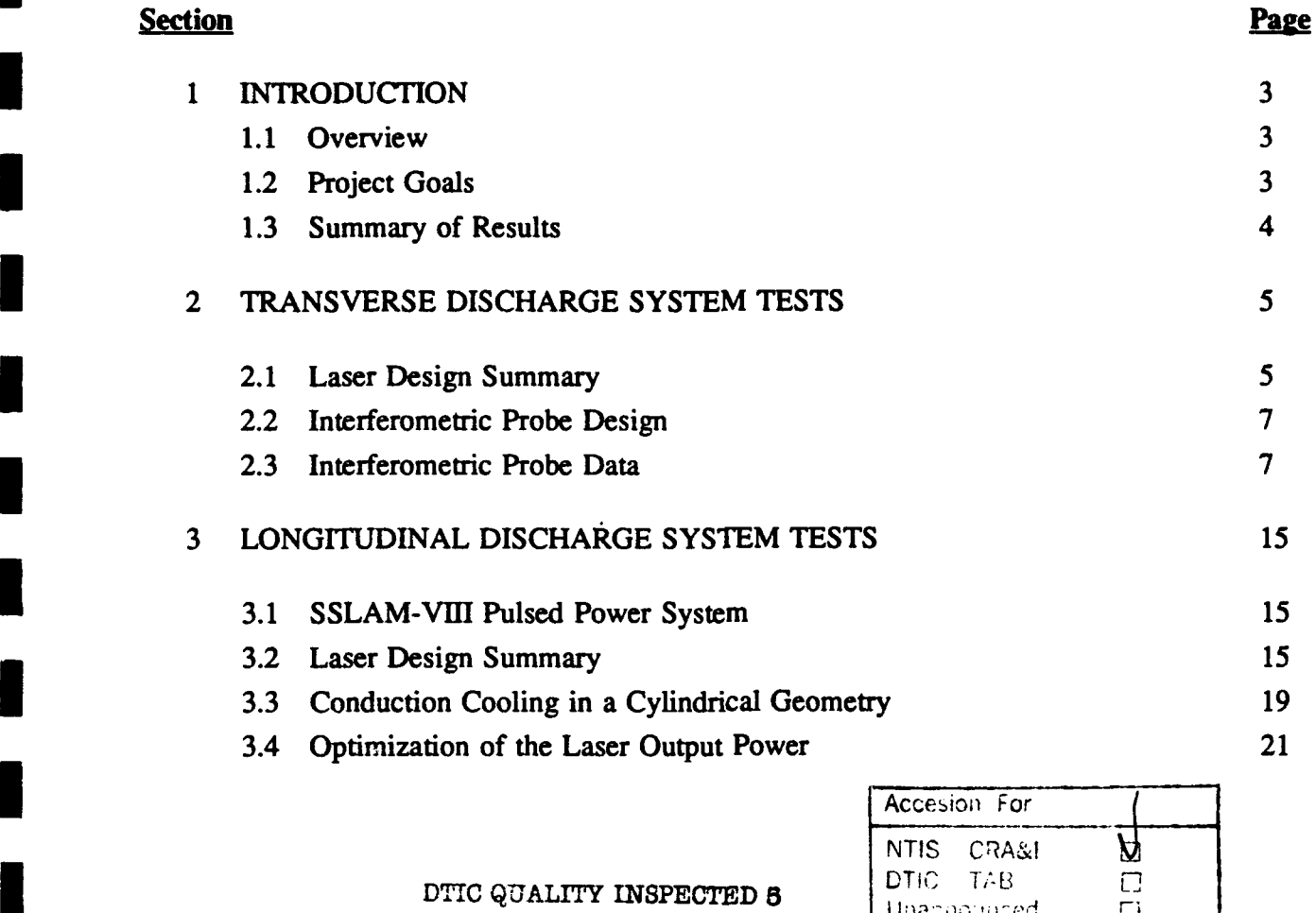

 $\Box$  $J$ ustification  $\Box$  $\mathsf{B} \mathsf{v}$ Dist;: b,,u **oc:, i** المدرساتين بالتعديد كالمدرس المستكفي Avellaba iyo Codes Dist | Aval and jor  $\mathfrak{f}% _{0}$ Special  $A -$ 

2

 $\begin{array}{lll} \textbf{m} & \textbf{m} & \text$ 

## **1.** INTRODUCTION

**I**

**I**

## **1.1** Overview

Science Research Laboratory has developed a family of all-solid-state pulsed power generators featuring levels of efficiency, reliability and power density far above what had been previously obtainable. A common feature of these systems is SCR-commutated nonlinear magnetic pulse compressors. Using SCRs rather than the more traditional thyratrons decreases system weight and volume while providing a significant increase in reliability. Pulsers using this technology have demonstrated lifetimes of 1010 shots.

The primary objective of this SBIR is to find ways of combining these pulsed power systems with new forms of  $CO<sub>2</sub>$  laser amplifiers as the first step in the development of a new family of  $CO<sub>2</sub>$  laser radar systems suitable for space-based applications. The  $CO<sub>2</sub>$  lasers investigated in **\_I** this SBIR feature conduction-cooling of the laser mixture rather than the more typical flow loops and heat exchangers. Conduction cooling has significant size, weight and system complexity advantages which complement those of the all-solid-state pulsed power.

## 1.2 Program Plan

In this SBIR we built two forms of conduction-cooled  $CO<sub>2</sub>$  lasers matched to separate forms of SRL's solid-state pulsers. The first system uses a spark gap preionized, transverse discharge, rectangular slab geometry laser amplifier matched to an existing solid-state pulser (COLD-I). The laser medium in this slab system was interferometrically probed with a pulsed laser to test the effectiveness of its conduction cooling. The second system uses a longitudinal discharge, cylindrical geometry laser amplifier powered by a new pulsed power system (SSLAM-VIII) capable of much higher output power. This new pulsed power system features separate

modules which individually produce 12 kV, 5 J pulses but which can be stacked to provide the **I** 72 kV, 30 J pulses required for the longitudinal discharge. The output power of this second system was optimized by varying laser gas mixtures, pressure and pulse repetition rate. **I**

## **1.3** Summary of Results

**I**

The interferometric measurements on the transverse discharge, slab geometry lasers showed that the thermal energy deposited by a single pulse dissipated completely within 100 ms. This means that, with actively cooled walls, the system could be run continuously at 10 Hz without the heat from one pulse affecting the next. At 50 ms the interferometric path error was only a small fraction of a visible wave. The test fringes showed the characteristic cylindrical error expected of a slab which is heated uniformly and cooled at its walls. This indicates that the system could have been run at 20 Hz with only a small effect on laser beam quality. The existing pulsed power supply repetition rate, however, was limited to 10 Hz.

The longitudinal discharge, cylindrical geometry laser was run successfully at repetition rates of up to 100 Hz. Its average output power typically peaked at 50 Hz, depending on the gas mixture and pressure. The 50 Hz practical limit was expected as calculations had indicated that the core of the discharge would be heated excessively above that rate. The efficiency of conversion from energy deposited in the discharge to laser output energy also varied with gas mixture and pressure but could be brought up to about 20%. The maximum pulse energy obtained, however, was only 350 mJ for a maximum average power of 18 W. The essential problem is that the optimum load for the SSLAM-VIII pulser was measured to be about 4  $\Omega$ whereas the typical discharge impedance ran in the 200 to 400  $\Omega$  range. A likely solution to this problem has been suggested but not yet implemented.

4

## 2. TRANSVERSE **DISCHARGE** SYSTEM **TESTS I**

## 2.1 Laser Design Summary

**I**

**I**

**I**

While the new SSLAM-VIII pulsed power system was being built for this project, tests of conduction cooling were performed on a different  $CO<sub>2</sub>$  laser prototype. These experiments utilized a new version of a conduction-cooled, transverse discharge, slab geometry  $CO<sub>2</sub>$  laser system. An earlier version of this system had been produced under a previous contract<sup>(1)</sup> but proper **I** tests of its medium quality had not been completed. This report will describe interferometric tests of the laser medium quality for the new version of the slab geometry, conduction-cooled laser.

**U** Both lasers utilize a cylindrical housing to contain both the discharge electrodes and the low pressure (30 Torr) laser gas mixture required for conduction cooling. Two glass plate walls separate the discharge electrodes and serve to constrain the discharge within the enclosed, rectangular slab volume. In both systems the dimensions of the active volume were 13.5 cm in the direction of the discharge, 2.4 cm between the two glass plates and 100 cm along the optical cavity axis (a total of 3.2 liters). The distinctive slab geometry of this laser results from the requirement that heat produced in the discharge be carried by conduction to the laser walls. Figure 1 shows a photograph of the discharge produced by the new system along with a number of the discharge parameters. If the walls are too far apart the heat cannot be dissipated before the next pulse. If the walls are too close the total gas volume is insufficient to provide the required energy per pulse. A detailed discussion of the constraints for a conduction-cooled system are given in the proposal for this Phase II  $SBIR<sub>1</sub>(2)$ 

The new version of the system employed several improvements over the original design. The first version of the laser had utilized a large number of individual cables feeding through

5

## CONDUCTION COOLED CO2 LASER DISCHARGE

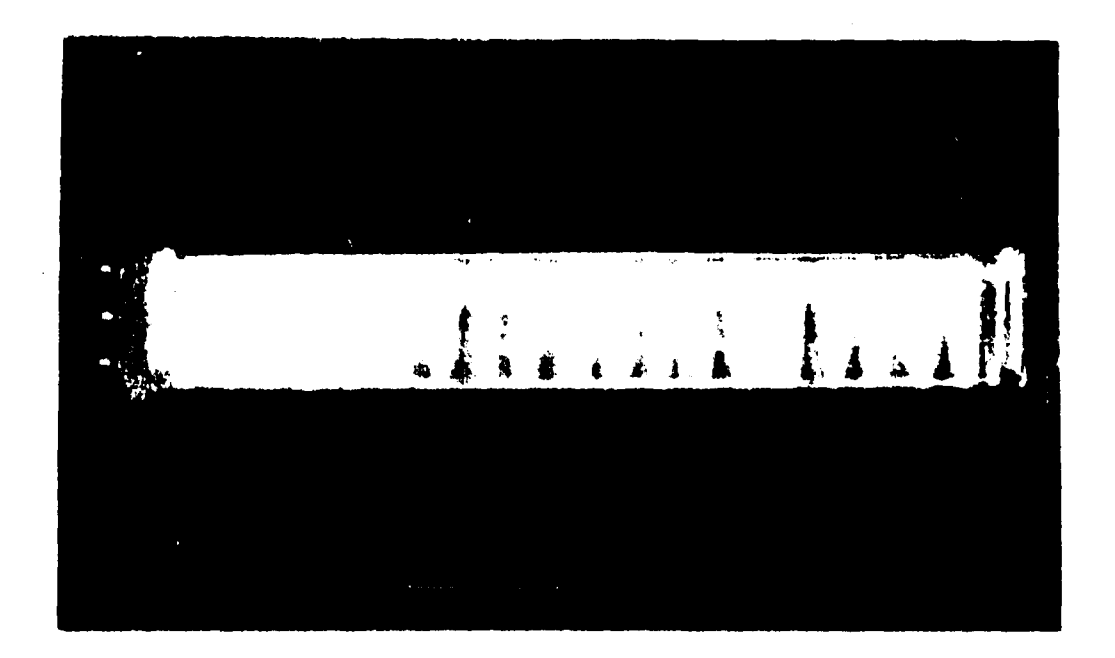

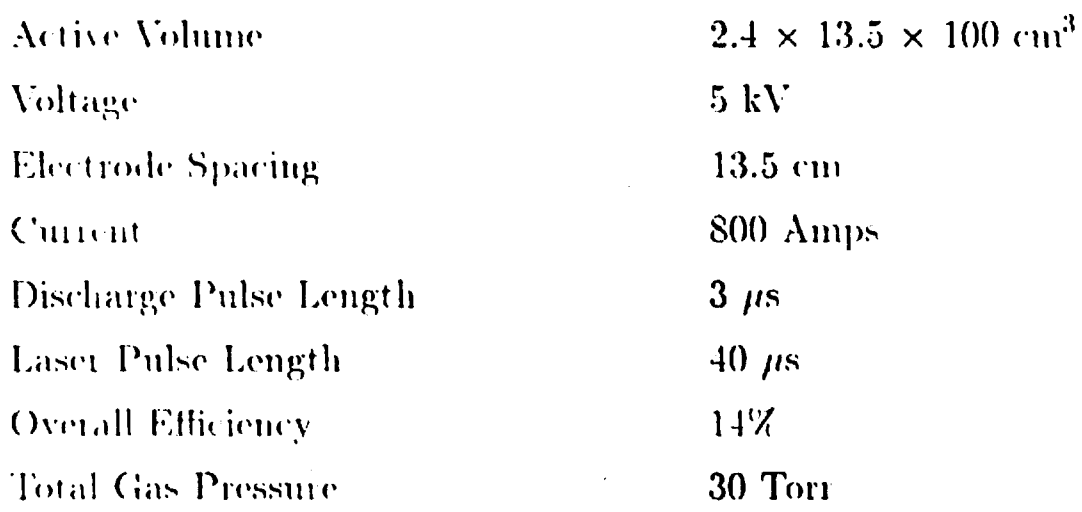

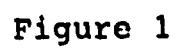

**SCIENCE RESEARCH LABORATORY** 

the cylinder wall to power the spark gap preionizers spaced along one of the electrodes. Those cables tended to leak which compromised the laser gas purity. The new version of the system utilized only two cable feedthroughs and each spark pin is individually ballasted. **I**

## 2.2 Interferometric Probe Design

**I**

The physics of the conduction cooling process is sufficiently straightforward that its limitations were well understood. The interferometric tests on the laser medium were primarily designed to address the question of whether or not there would be high order distortions due to residual sound waves or shock waves in the medium left over from previous shots. An interferometric probe was built to test for these distortions.

The interferometric diagnostic consists of a Mach-Zehnder interferometer and a spatially filtered, pulsed dye laser probe beam. The dye laser pulse length is only 3 ns so the interferometric probe is a "snapshot" of the state of the laser medium at the time of the probe. A digital delay generator was used to sweep the time of the probe laser relative to the  $CO<sub>2</sub>$  laser discharge on successive shots. A CCD camera and digital framegrabber was used to record the fringes produced. The wavefront which bests fits these fringes was determined with an algorithm developed at SRL. This algorithm, presented in the Appendix, calculates a wavefront defined over an  $N \times N$  grid. A minimum surface area constraint on the fit wavefront defines those grid values which are not directly determined from the fringes. **I**

## 2.3 Interferometric Probe Data

Figure 2 shows a partial set of the fringe data taken. Figures 3 to 7 show the wavefront **I** obtained from these fringes using an iterative, grid fit algorithm developed by SRL (listed in the **I** Appendix).

The top graph in Fig. 3 shows the fringes taken just before a discharge pulse with a wall temperature roughly equal to the initial gas temperature. It takes a few microseconds for the gas

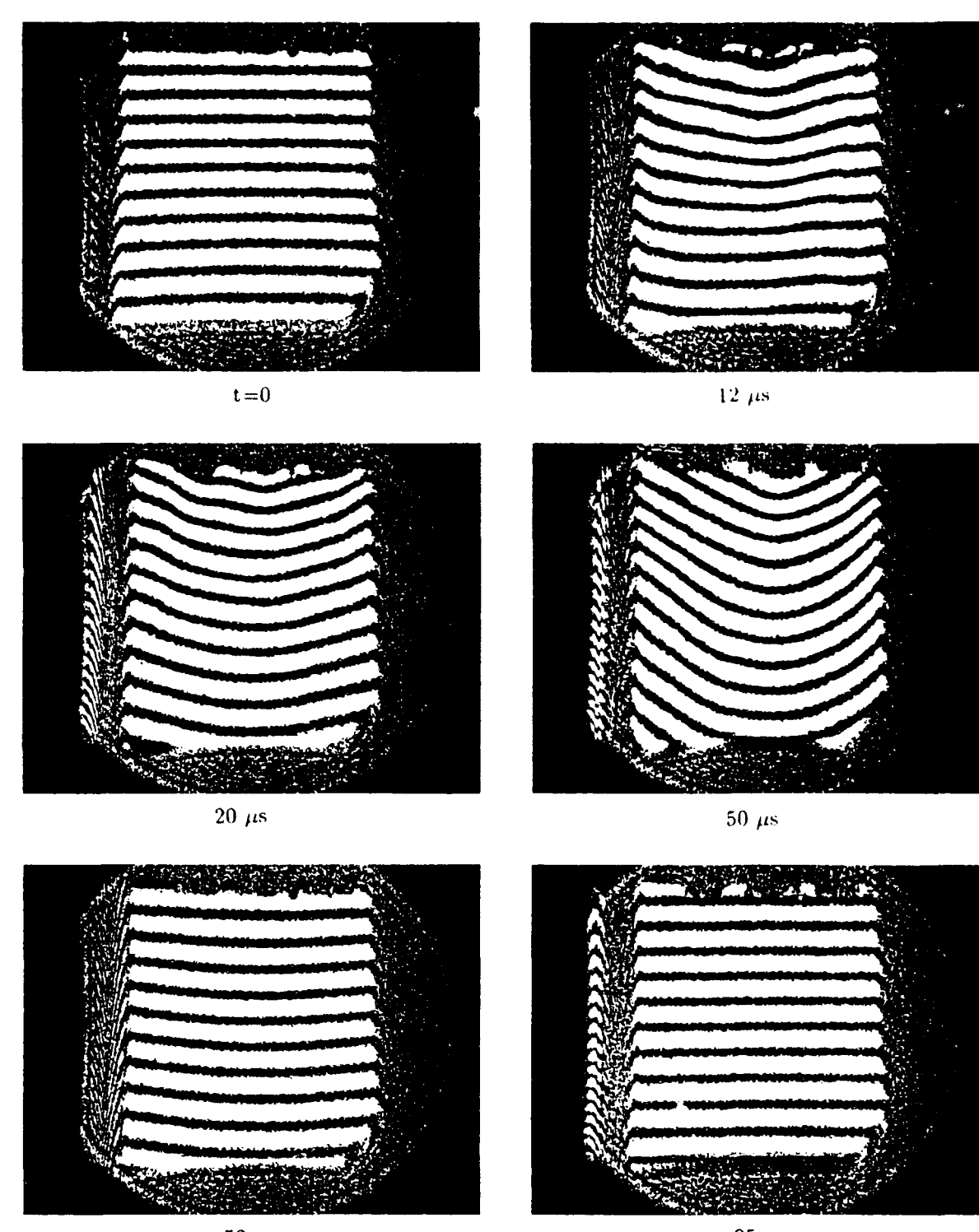

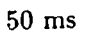

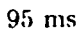

Figure 2: Interferometric probes of the transverse discharge, conduction cooled, CO<sub>2</sub> laser medium taken at the spark preionizer end of the discharge.

warm walls

L

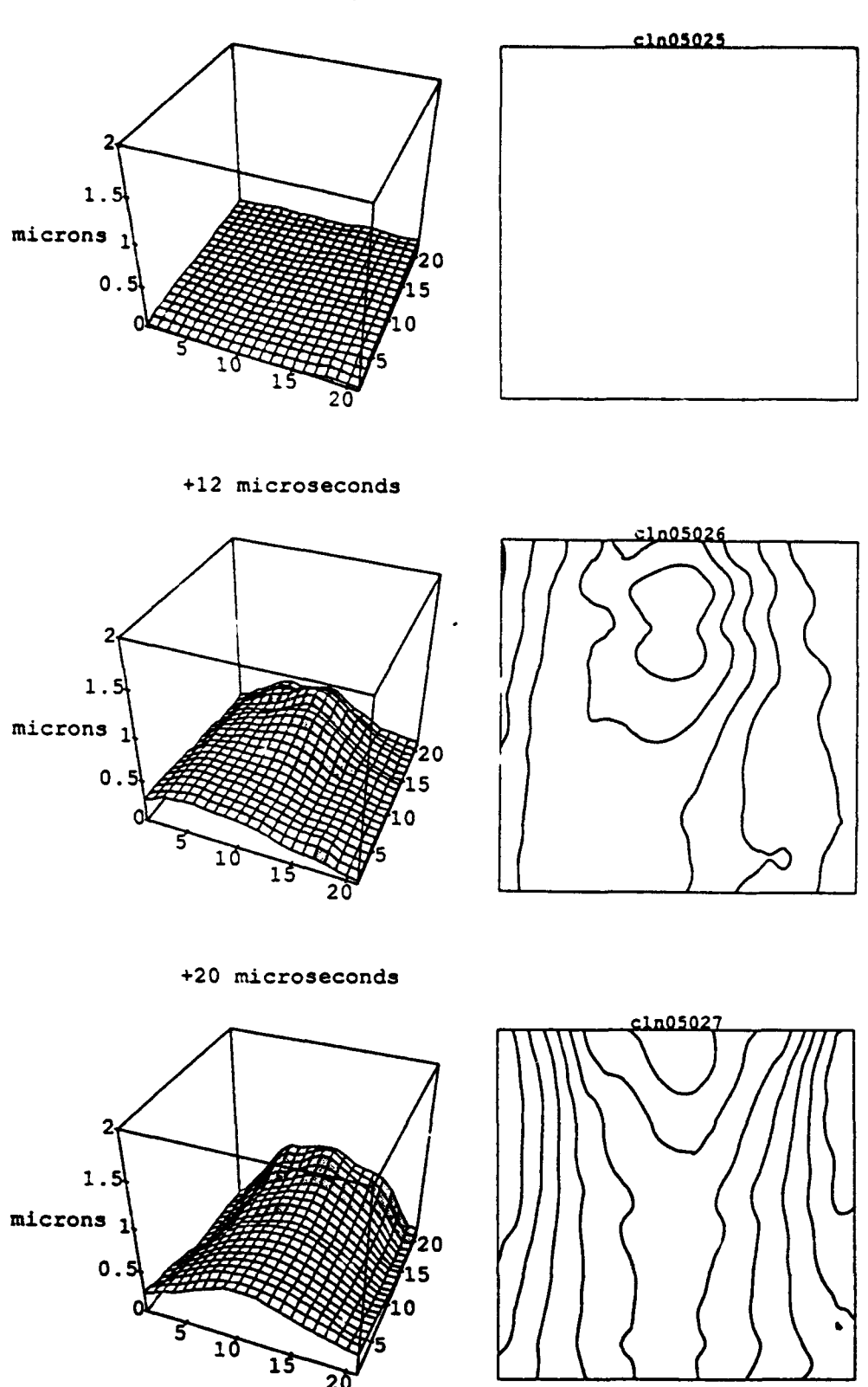

Figure 3: Optical Path Difference (OPD) for a single pass through the medium taken immediately following the discharge.

 $\boldsymbol{9}$ 

+50 microseconds

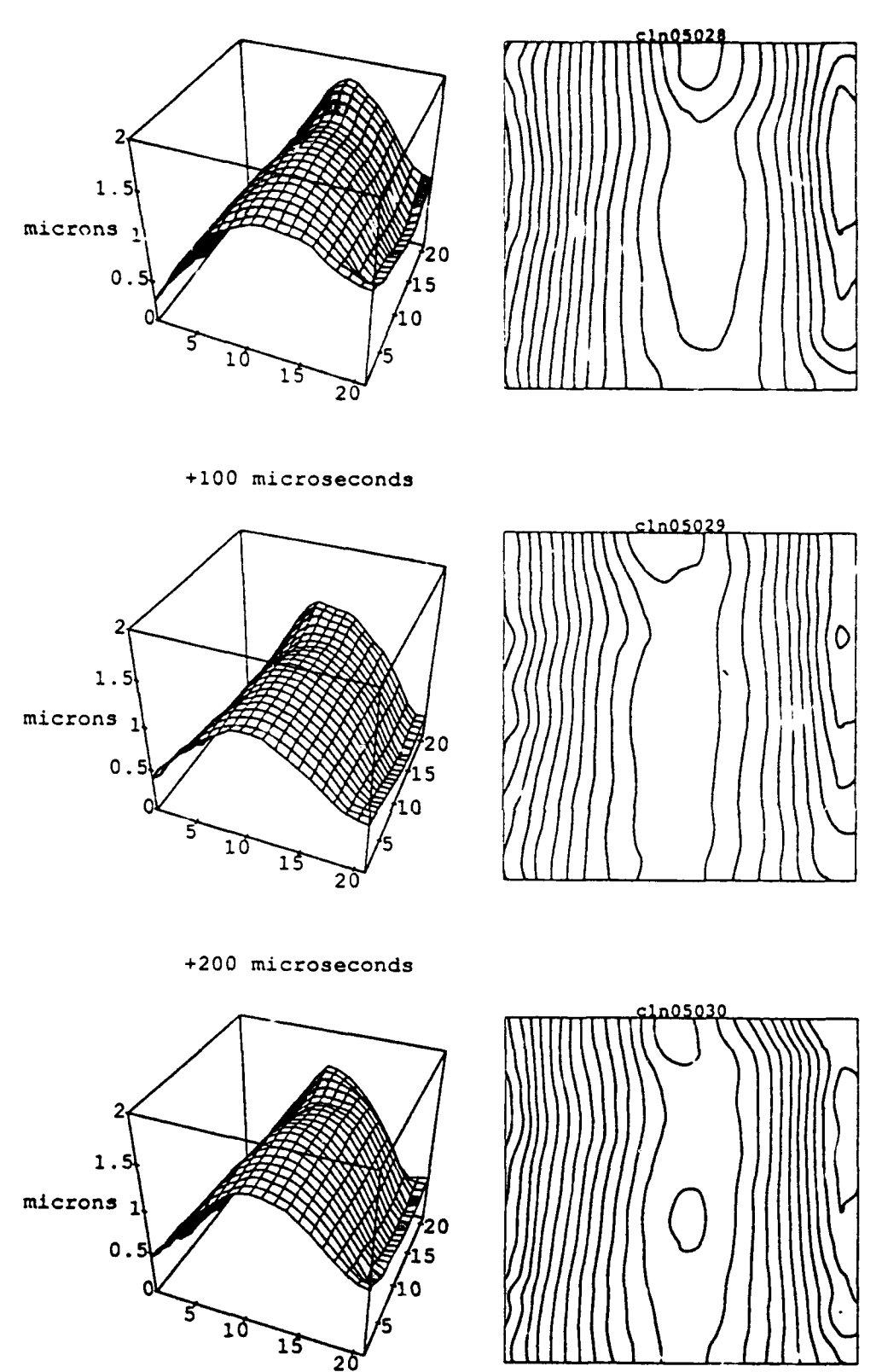

Figure 4: The OPD assumes its characteristic cylindrical shape within  $50 \mu s$ .

I

I

## **SCIENCE RESEARCH LABORATORY**

+300 microseconds

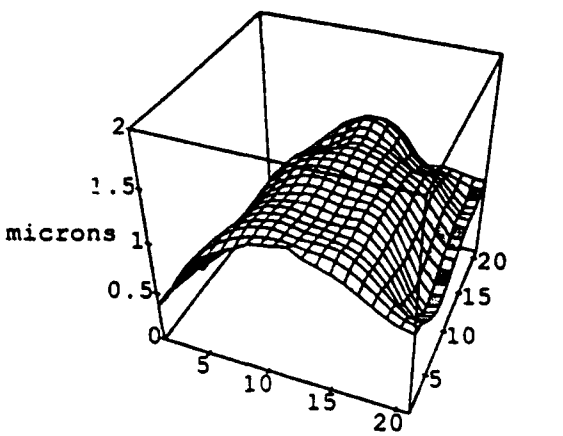

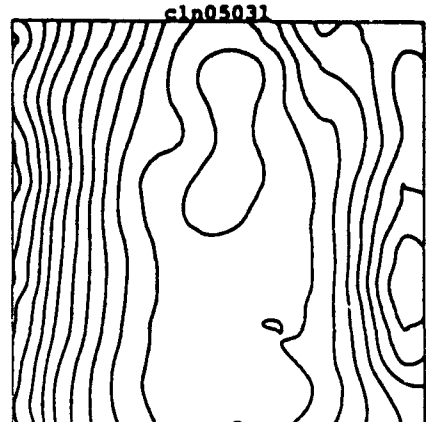

+1 millisecond

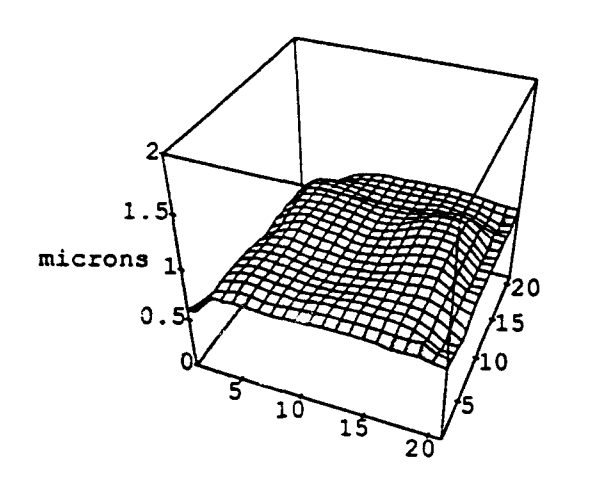

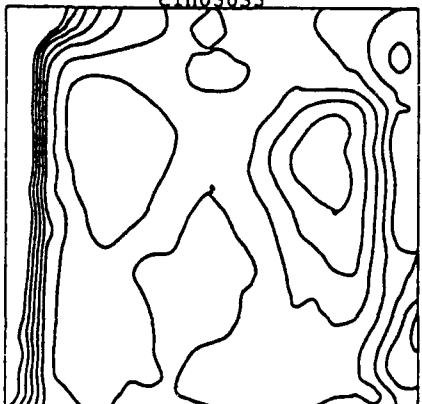

+2 milliseconds

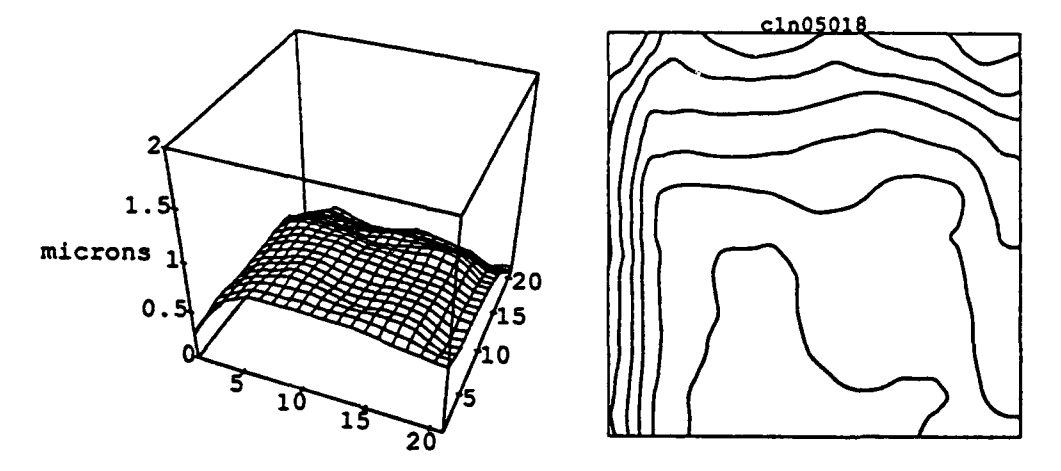

Figure 5: The OPD structure is complicated in the 1 ms time regime by stored energy flowing out of vibrational modes.

**I** +4 milliseconds

۱

H

I

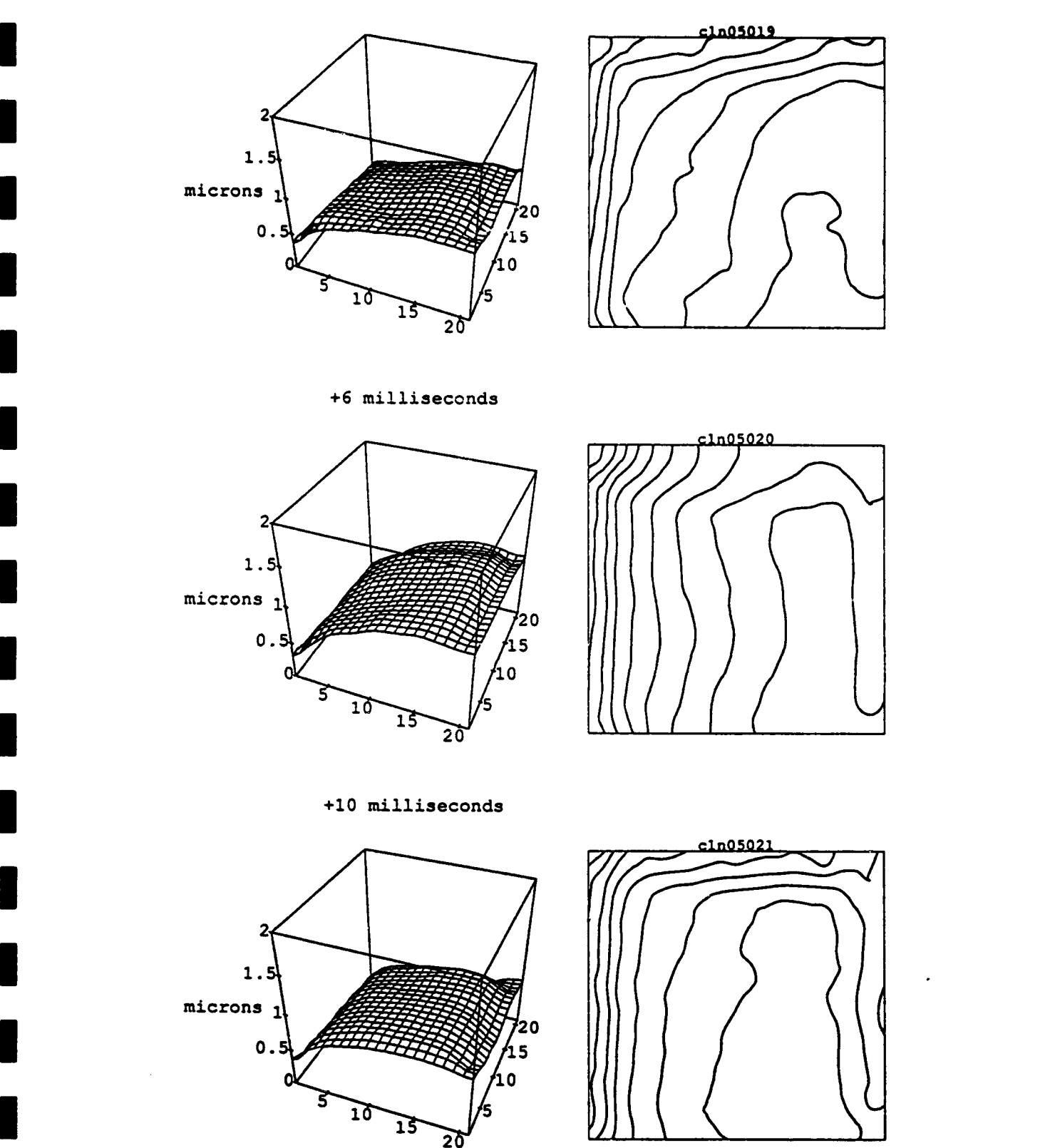

Figure 6: At a 10 ms delay (100 Hz) there is still a 1  $\mu$ m single pass<br>OPD which would add to the error of successive 100 Hz OPD which would add to the error of successive 100 Hz

+20 milliseconds

**I**

I

**I**

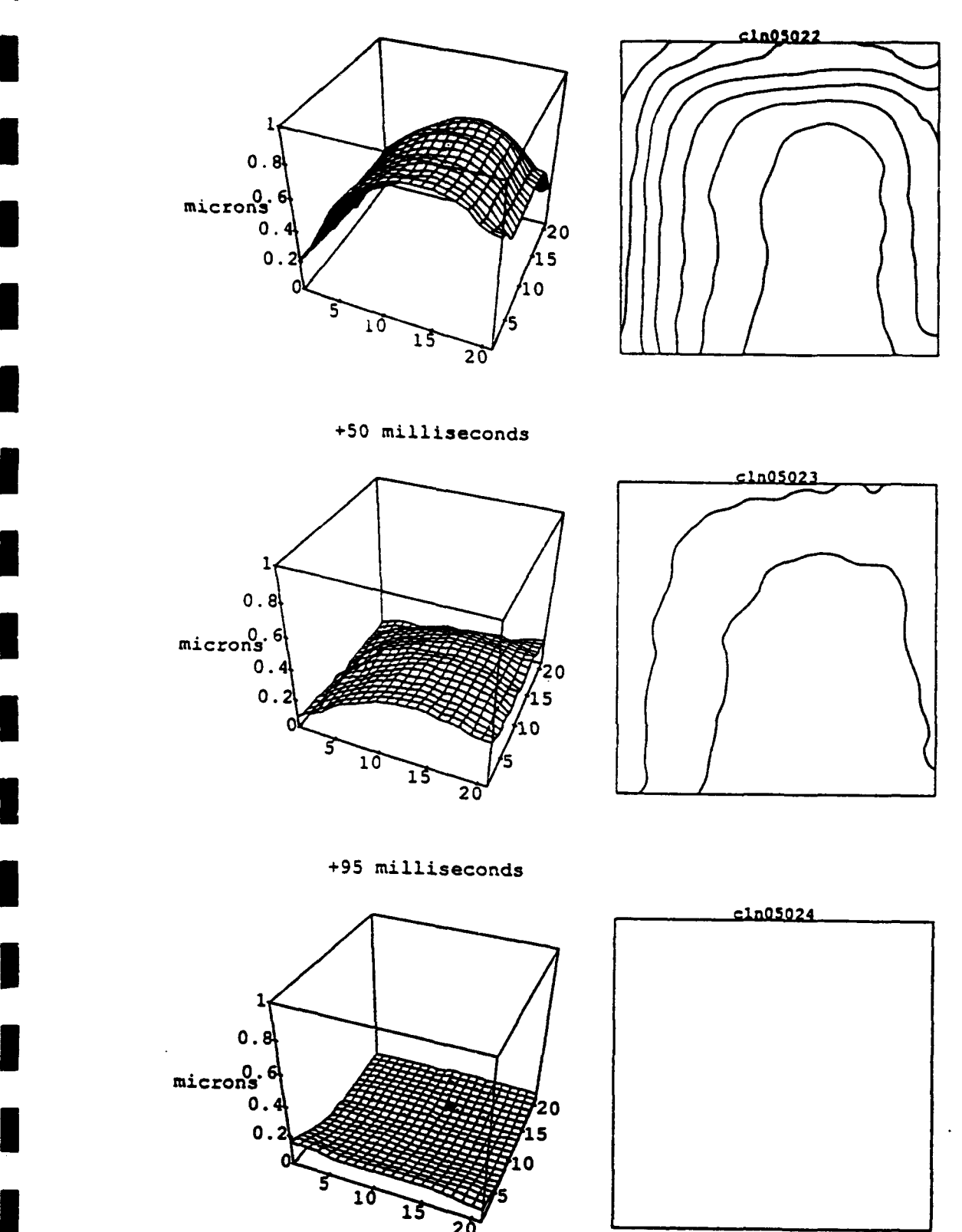

Figure 7: The OPD at 20 ms (50 Hz) is only about  $1/20$  th of a  $CO<sub>2</sub>$ laser wavelength. At a **10** Hz delay the error was not measurable with this system.

heated by the discharge to expand. The optical path difference (OPD) thus does not reach its maximum value for about 50  $\mu$ s. In the 1 ms time range the OPD is complicated by what appears to be cooling in the center of the discharge channel. This effect is likely caused by energy stored in vibrational modes of the gases involved and, although interesting, does not affect the laser in any practical way. The OPD at 20 ms shown in Fig. 6 is the error which the laser pulse would see on the next pulse at a 50 Hz repetition rate. The error of successive pulse add so that the error on the third pulse at 50 Hz would be about the error at 20 ms plus the error at 50 ms. The total error at 50 Hz would thus still be below  $1/10$  of a wave at the  $CO<sub>2</sub>$  wavelength. The slight rise in temperature in the center of the cavity will cause the discharge to strike preferentially at that point. This feedback effect was noted in the longitudinal laser system to be described in the next section.

**I**

The transverse discharge slab laser could only be fired at a maximum rate of 10 Hz due to the choice of capacitors used in COLD-I. The OPD error at 95 ms shown in Fig. 7 was essentially at or below the measurement limit of the interferometer used. This means that the transverse discharge system always appeared to be running in the single pulse mode as far as the laser medium quality was concerned.

The experimental plan was to continue the measurements on the longitudinal discharge, conduction cooled laser system which could be run at 100 Hz and above. In practice, however, the efficiency of the energy deposition in the longitudinal discharge was too low to provide a good test of the conduction cooling in that geometry.

 $\frac{14}{14}$ 

## 3. **LONGITUDINAL** DISCHARGE SYSTEM **TESTS I**

## **3.1 SSLAM-VIII** Pulsed Power System

**I**

**I**

**I**

The decision to develop a longitudinal discharge laser system was prompted by the significant advantages of the SSLAM series of pulsed power generators over more conventional systems. These pulsed power supplies are nearly indestructible, require an input voltage of only 600 V and can operate continuously at 5 kHz. In the SSLAM series a high voltage is induced on an isolated conducting rod using techniques borrowed from induction accelerators. The resulting power supply can be built in a modular fashion with successive modules simply adding another **I** step in voltage. A longitudinal discharge requires these high voltages and is thus an obvious **E** candidate for the application of this system.

Figure 8 shows a single SSLAM-VIII module which can produce 5 J pulses at 12 kV at repetition rates of up to 5 kHz. The module measures 7 inches in height by 17 inches in width and 28 inches in depth and weighs 39 kg. Figure 9 shows a close up of the two induction rods in each module and how they are connected in series to produce a total of 12 kV. Figure 10 shows the rack panel containing six 12 kV modules which produces a total pulse energy of 30 J at 72 kV. **I**

## *32* Laser Design Summary

To match the high voltages which could be obtained from SSLAM-VIII, a longitudinal discharge laser was designed. The discharge cell consists of a 100 cm long thin wall glass tube with a 4.13 cm inside diameter. The voltages available from SSLAM-VIII are sufficient to break down the gas at pressures of up to about 30 Torr, which are also the pressures appropriate for conduction cooling.

15

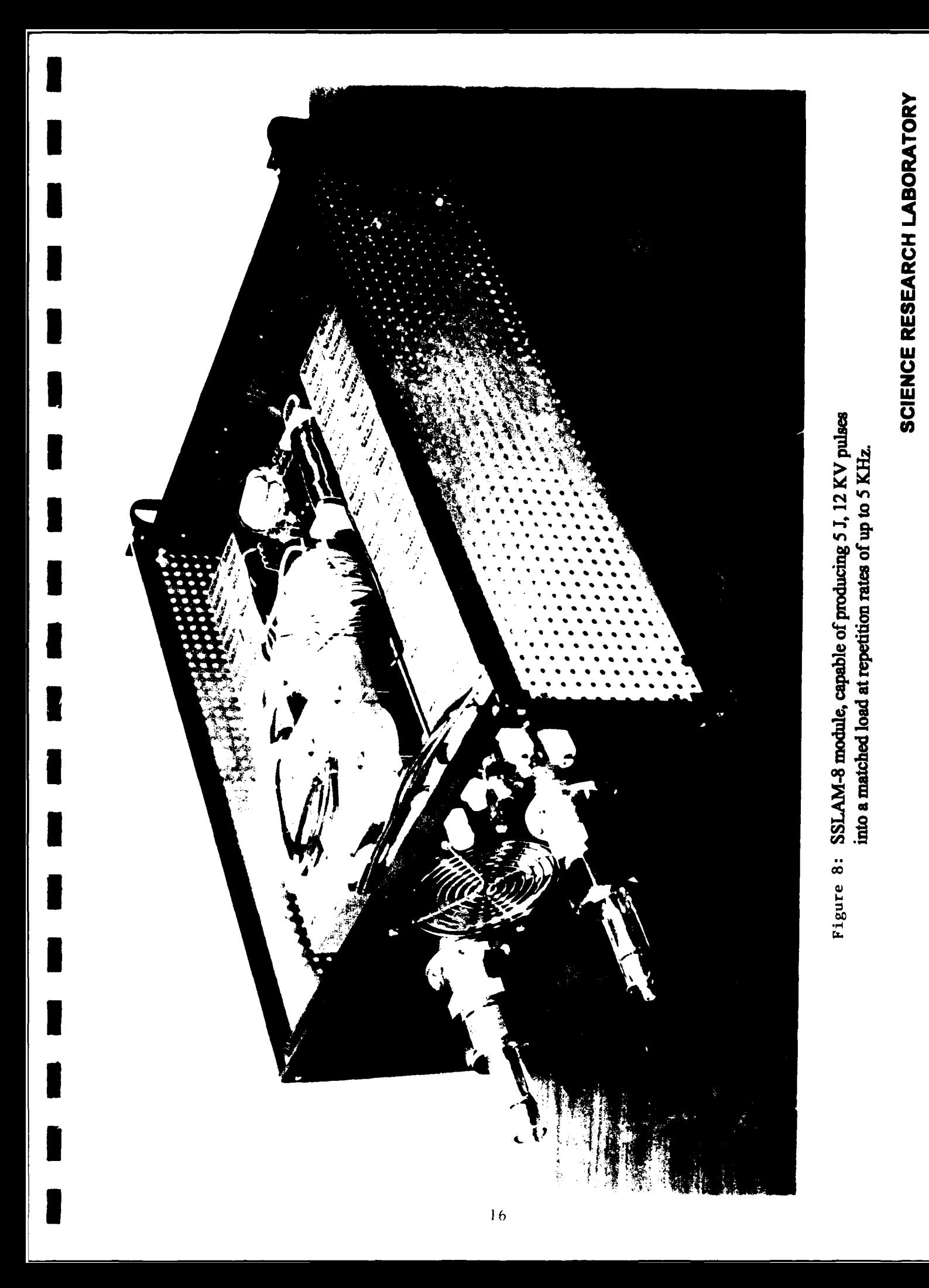

# SCIENCE RESEARCH LABORATORY

strapped together to sum up the total 72 KV of output voltage. SSLAM-8 module showing how the isolated induction rods are Figure 9:

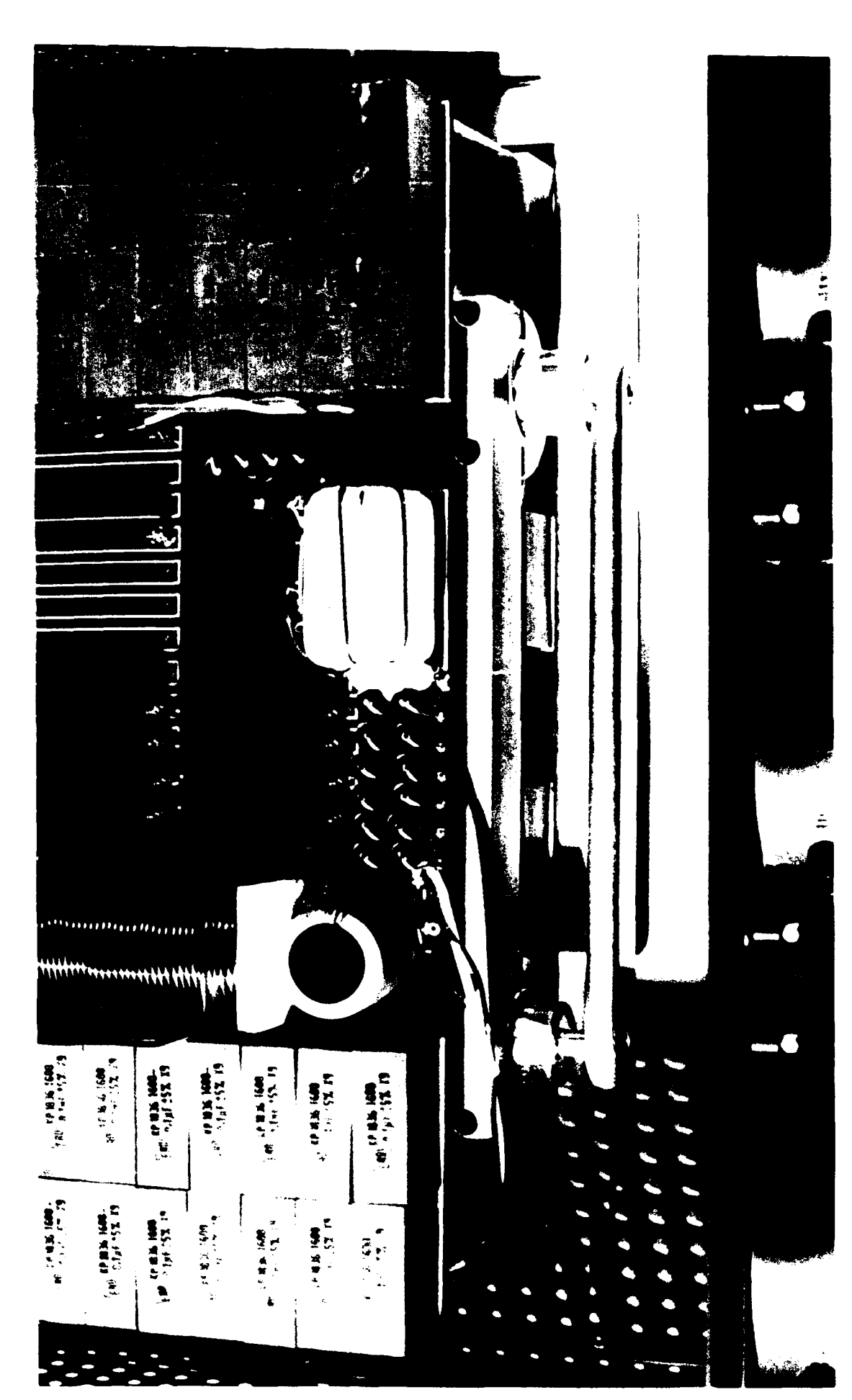

 $\frac{1}{2}$ 

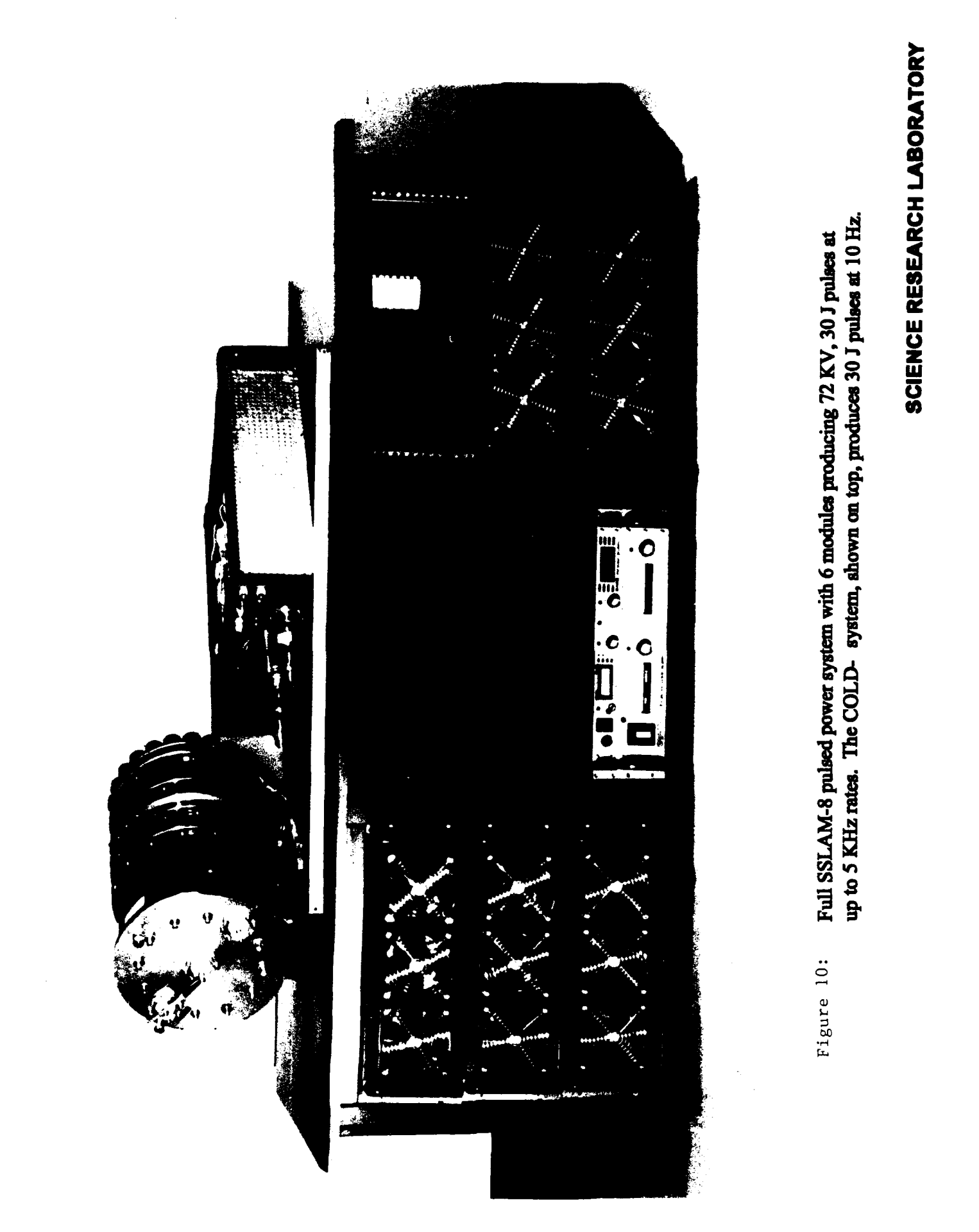

ı

The ends of the tube are fitted into cylindrical electrodes which also serve to retain ZnSe windows to seal off the system. The SSLAM-VIII power supply modules were connected to supply a potential of +35 kV to the electrode at one end of the discharge and -35 kV to the electrode at the other end. A grounded ring near the electrodes at the ends of the cavity, but outside of the glass tube, served to break down the gas near the electrodes at the beginning of **I** the pulse and thus initiate the full discharge.

The laser gas mixture was fed into the laser cavity through the electrodes at one end of the cavity and extracted through a bleed valve at the other end. Generally the laser mixture was not circulated in these tests. The system was also only run in bursts of up to several thousand pulses to avoid significant heating the walls of the discharge tube.

## **3** 3.3 Conduction Cooling in a Cylindrical Geometry

Since the original design<sup>(2)</sup> had considered a slab geometry it is worthwhile to recalculate the effects of conduction cooling for this cylindrical geometry. The general steady-state equation for the temperature T in a gas of conductivity  $\kappa$  heated at a rate Q (power per unit volume) is

$$
\nabla \cdot (\kappa \nabla T) = -Q \tag{1}
$$

In general, both Q and  $\kappa$  (which is temperature dependent) can be functions of position in the **U** gas.

In a cylindrically symmetric geometry, Eq. (1) reduces to

$$
\frac{1}{r}\frac{d}{dr}\left(\kappa r\frac{dT}{dr}\right) = -Q\tag{2}
$$

where r is the radial position  $(0 \le r \le R)$ .

**U**

**3** Eq. (2) can be solved numerically for a given heating-rate distribution and temperaturedependent conductivity. A simplification occurs if both  $Q$  and  $\kappa$  are independent of  $r$ ; for this **3** case an analytical solution may be obtained immediately. One has

$$
\frac{dT}{dr}=-\frac{Q}{\kappa}\frac{r}{2}
$$

## **3 SCIENCE** RESEARCH LABORATORY

Let  $T_w = T(R)$ , the wall temperature. Then

**I**

$$
T(r) - T_w = \frac{Q}{4\kappa} \left( R^2 - r^2 \right) \tag{3}
$$

and thus the maximum temperature obtained,  $T_{max} = T(0)$  is

$$
T_{max} = T_w + \frac{Q}{16\kappa}D^2
$$
 (4)

where  $D = 2R$  is the inner diameter of the tube.

It is interesting to compare this result with the maximum temperature in a cell having a rectangular cross section of dimensions  $d \times d'$  in the limit  $d \ll d'$ . In that limit the conduction to the walls separated by d dominates, and the conduction to the walls separated by *d'* may be neglected. For the same heating rate Q the result, easily obtained from Eq. (1) is then

$$
T_{max} = T_w + \frac{Q}{8\kappa}d^2
$$
 (5)

**3** Thus as far as maximum temperature increase is concerned, a tube of circular cross section and diameter D is equivalent to a tube of rectangular cross section and small-wall separation  $D/\sqrt{2}$ . This result is reasonable: the cylindrical tube has more nearby surface area through which the heat can flow than a rectangular-cross-sectional tube with the same wall separation.

Since the volume cf the heated cylinder is

$$
V=\frac{\pi}{4}D^2L
$$

where  $L$  is the length of the cylinder, the maximum temperature rise of the cylinder may be expressed in terms of the total heating rate

$$
Q_T = VQ = \pi R^2 LQ \tag{6}
$$

**las** follows:

$$
T_{max} - T_w = \frac{Q_T}{4\pi\kappa L} \tag{7}
$$

In addition, the total heating rate may be related to the laser power P and efficiency  $\epsilon$  (defined as the ratio of the optical power extracted to the electrical power pumping the laser gas) by

$$
Q_T = \frac{(1 - \epsilon)P}{\epsilon} \tag{8}
$$

## **3 SCIENCE** RESEARCH LABORATORY

so that

*I(9*

$$
T_{max} - T_w = \frac{(1 - \epsilon)P}{4\pi\epsilon\kappa L}
$$
\n(9)

For a 3:2:1 He:N<sub>2</sub>:CO<sub>2</sub> mixture typical of a CO<sub>2</sub> laser, the conductivity is  $\sim 1 \times 10^{-3}$ W/cm  $\alpha$ K. Thus for a cylindrical tube of length L, laser power P and efficiency  $\epsilon$  the steady-state temperature rise at the center is

$$
T_{max} - T_w \simeq 80 \frac{(1 - \epsilon)P}{\epsilon L} \tag{10}
$$

where  $P$  is measured in watts and  $L$  is measured in cm.

Consider for example a  $CO_2$  laser of length  $L = 100$  cm, average power  $P = 20$  W and efficiency  $\epsilon = 10\%$ . According to Eq. (10), the maximum time-averaged temperature rise is

$$
\Delta T \simeq 180^{\circ} \mathrm{K}
$$

**3** Temperatures on this order, of course, will drop the gas density on the longitudinal axis to about 0.6 of the gas density at the wall. The discharge will then preferentially pump the laser mixture on the axis. This effect was observed in the experiments described below.

## **I** 3.4 Optimization of the Laser Output Power

Figures 11 to 14 show the voltage and current through the longitudinal discharge at pulse repetition rates of from 20 Hz to 100 Hz. In all of these particular cases the laser gas was 1:1:8 mixture of  $CO_2:N_2$ :He and only the data for the 30th pulse in a burst of 30 is shown.

The voltages were measured with an optically isolated probe consisting of an LED transmitter attached between the two discharge electrodes in series with a 2 M $\Omega$  current limiting resistor. The light output from the LED is proportional to the current through the LED and thus to the voltage across the discharge. The LED was coupled through an insulating optical fiber to a fast photodiode receiver. The entire probe was calibrated with fast, high voltage pulses from a **3** known source. The current was measured with a fast Pearson current transformer which is also

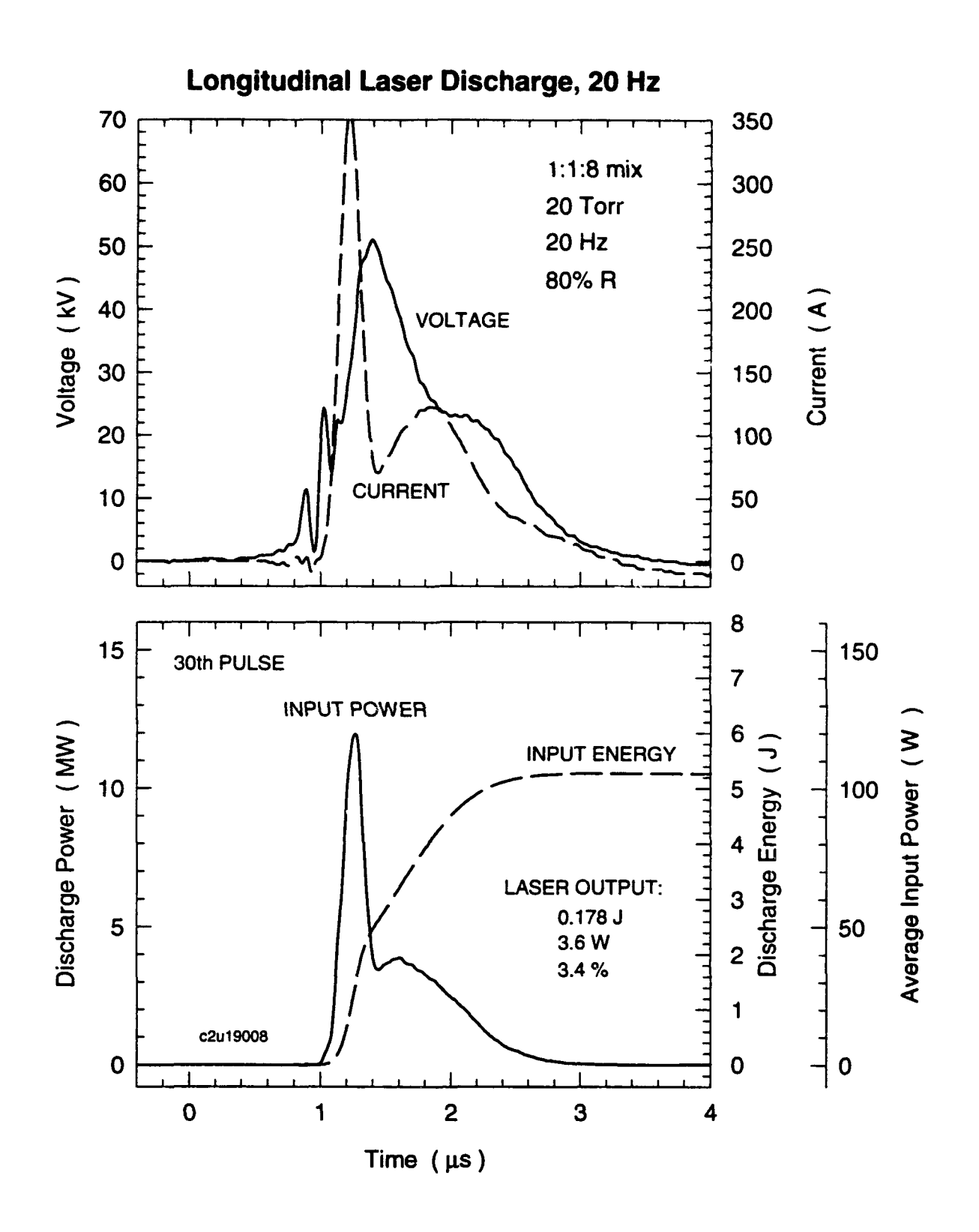

Figure 11: Voltage and current waveforms for a typical laser gas mixture and pressure at a repetition rate of 20 Hz.

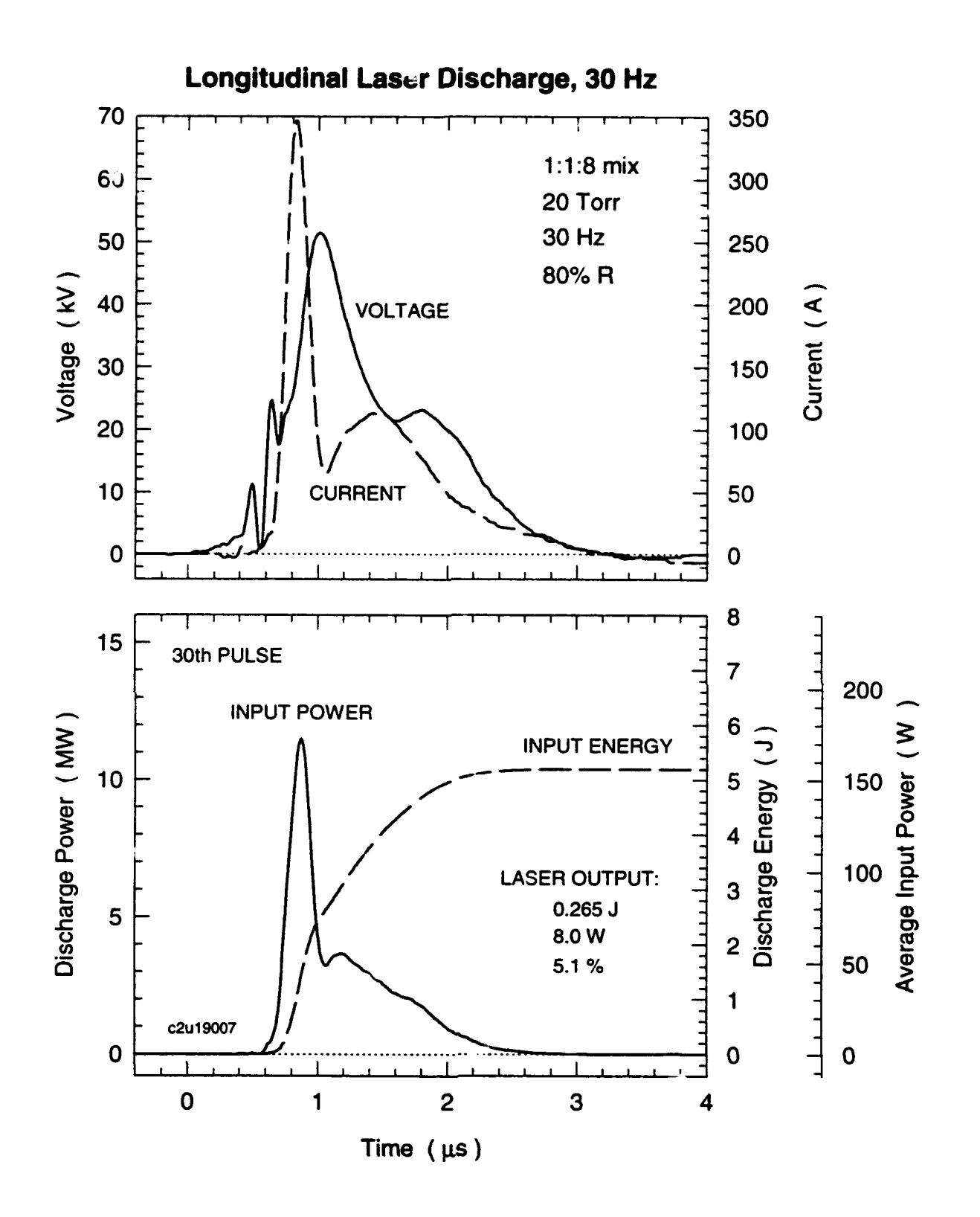

Figure 12: Voltage and current waveforms for a typical laser gas mixture and pressure at a repetition rate of 30 Hz.

## **SCIENCE RESEARCH LABORATORY**

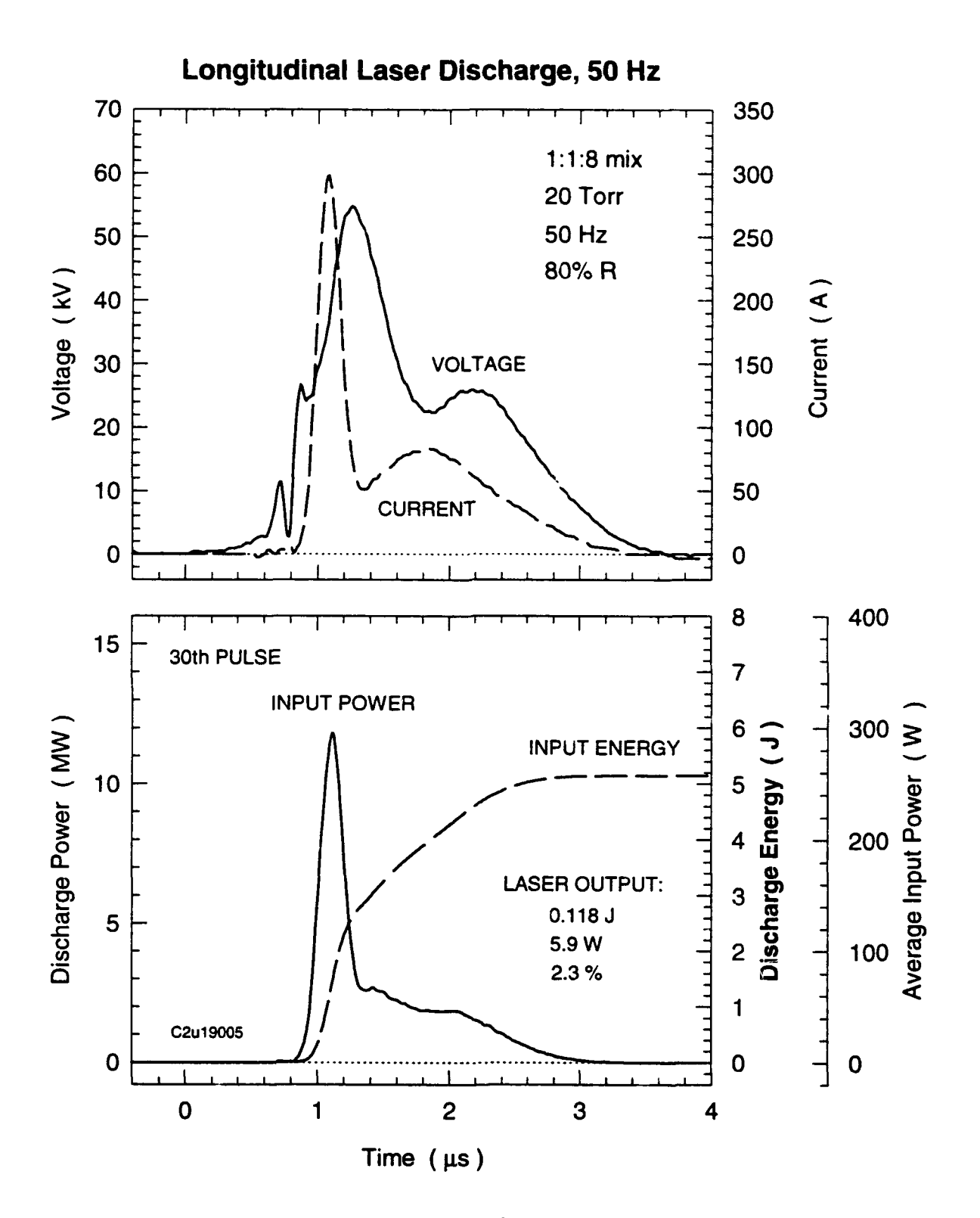

Figure 13: Voltage and current waveforms for a typical laser gas mixture and pressure at a repetition rate of 50 Hz.

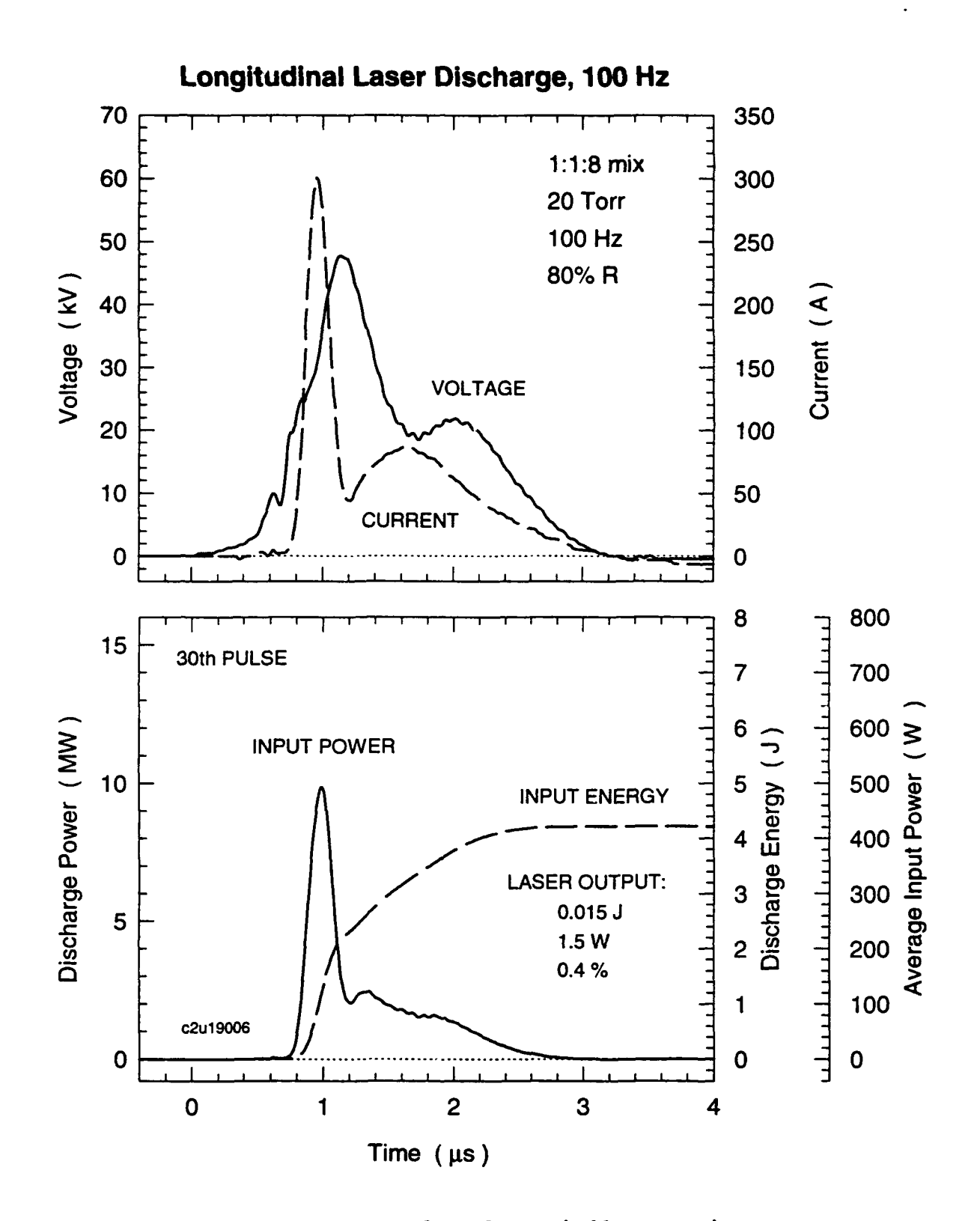

Figure 14: Voltage and current waveforms for a typical laser gas mixture and pressure at a repetition rate of 100 Hz.

isolated from the discharge circuit. Both the current and voltage waveforms were digitized at 100 MSamples/s with a Lecroy oscilloscope and stored for later processing. The input power and input energies shown on the lower graphs are calculated from these voltage and current waveforms. A separate digital scope stored the energy of the laser pulse as measured **by** an integrating pyroelectric joulemeter.

**I**

A total of 31 successive pulse waveforms and energies were stored for each run, starting with the first trigger to the SSLAM-VIII pulser. The first trigger pulse does not result in a discharge since the SSLAM-VIII system uses a resonant charging system. The first pulse is thus only at half voltage and the gas does not break down. The wall temperatures before each run were nominally at room temperature and the walls were sufficiently thick that they did not heat significantly during the run.

At low repetition rates the gas cools sufficiently for each pulse to be independent, except for a slow energy decay due to the dissociation of some of the  $CO<sub>2</sub>$ . Figure 15 shows the energy for each pulse in the 30 pulse series at the repetition rates illustrated above. At higher repetition rates the behavior of the first few pulses is generally erratic, exhibiting higher energies but sometimes skipping pulses.

In all of these cases the voltage typically rises to 20 to 30 kV before the discharge is initiated. The current spikes for about 150 ns and then falls back to a more or less steady state value for about 1  $\mu$ s. About half of the energy transferred to the discharge occurs during the initial voltage spike when the discharge impedance is below 100  $\Omega$ . The impedance rises following the initial current spike to about 1000  $\Omega$  and then drops again to around 200  $\Omega$  for most of the rest of the discharge. Tests on the SSLAM-VIII pulser show that it is best matched to much lower impedances of about  $4 \Omega$ . This is the reason that the total energies transferred **I** to the discharge are typically only about 5 to 6 J rather than the 30 J that the pulser can deliver to a matched load. It is likely that the overall efficiency of the system could be improved by effectively pulse charging a local energy storage capacitor attached to the discharge tube. The **I**

26

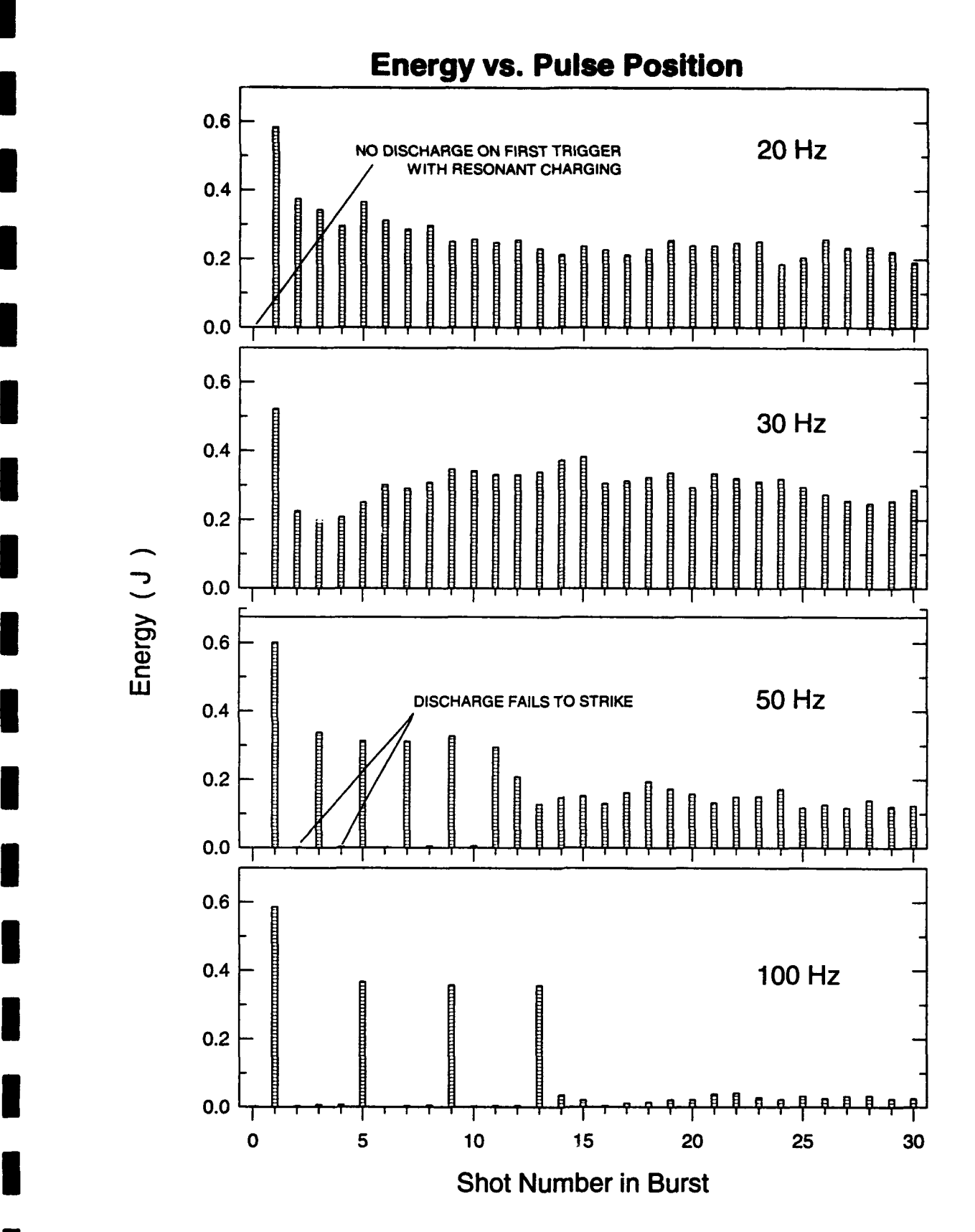

**I**

**I**

Figure 15: Energies for each laser pulse resulting from 31 successive triggers to the SSLAM-VIII pulsed power system.

**I SCIENCE** RESEARCH LABORATORY

charging would occur through a string of high voltage diodes which would block the return current when the SSLAM-VII voltage pulse drops back to zero. We were not able to implement this fix before the end of the contract, however.

**I**

**I**

**I**

**I**

The voltage and current traces are essentially independent of the repetition rate of the discharge. This is not the case for the laser energy. Pulse energies peak at the 30 Hz repetition rate as shown in Fig. 15. At repetition rates above 20 Hz the discharge appears to stick close to the walls of the glass tube for the first few shots and then concentrate near the center of the tube after the gas has heated up. Above 30 Hz the steady-state pulse energies drop rapidly, **I** presumably due to heating, so that the total laser power also peaks at 30 Hz. The maximum average power observed from this gas mixture was 8 W. Other mixtures gave peak average powers of up to **18** W at 50 Hz.

Figure 16 shows the effects of varying the gas fill pressure at the constant repetition rate of 30 Hz. The energy transfer to the discharge peaks at 25 Hz although the laser pulse energy continues to increase up the maximum fill pressure of 35 Torr. Above 35 Torr the discharge was erratic with high voltage breakdown occurring at the output terminals of the pulsed power supply.

Additives to the gas mixture, such as Xe, were tried, without much success, to see if the impedance of the discharge could be significantly lowered. Figure 17 shows the effect of adding water vapor to the gas mixture (which, in this case included 1% of Xe). The water vapor does decrease the fluctuations in the laser output energy and decrease the slow rate of energy decay observed. **I**

**I SCIENCE** RESEARCH LABORATORY

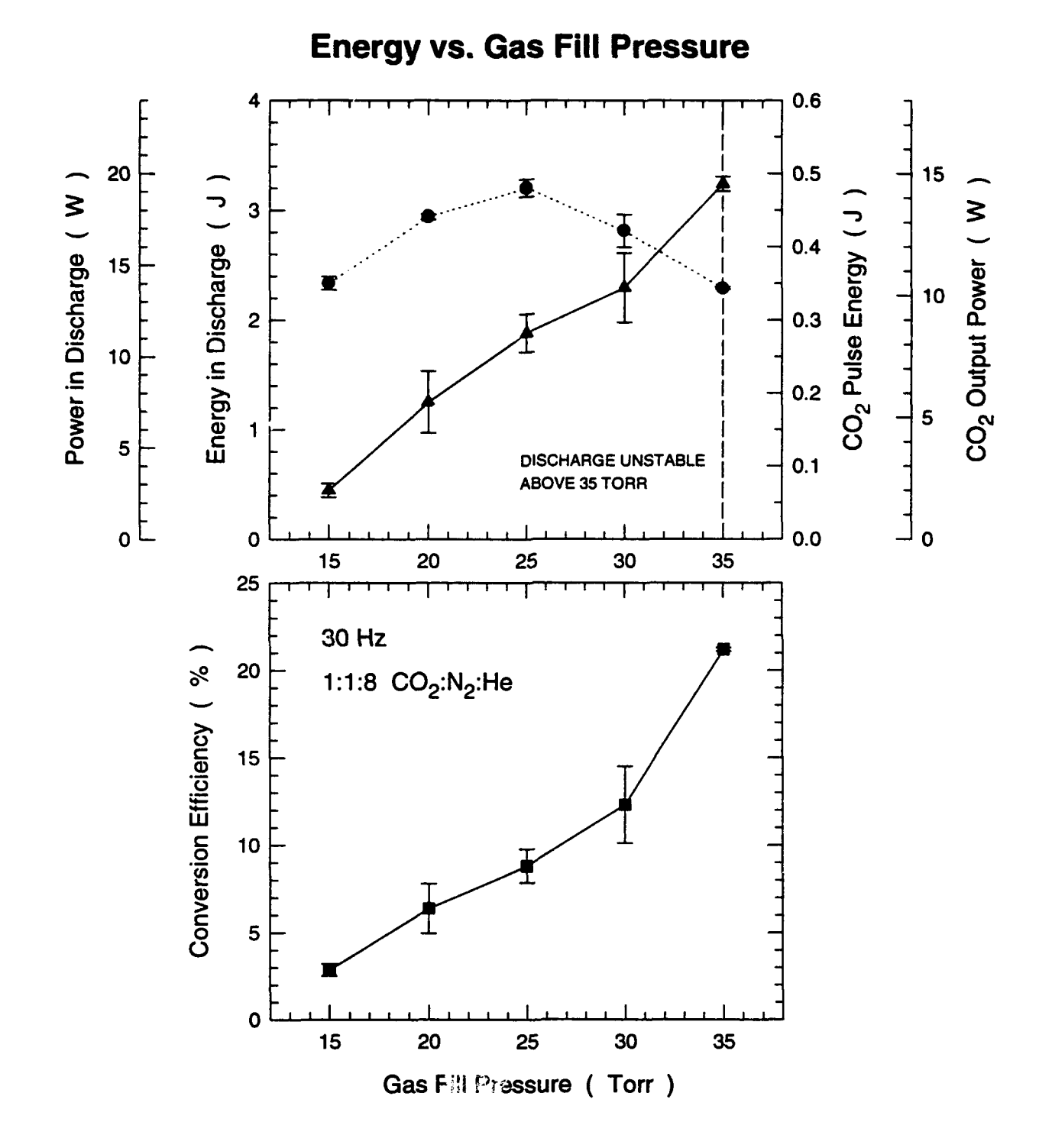

Figure 16: The laser efficiency and output power rises with gas pressure until the discharge fails to strike.

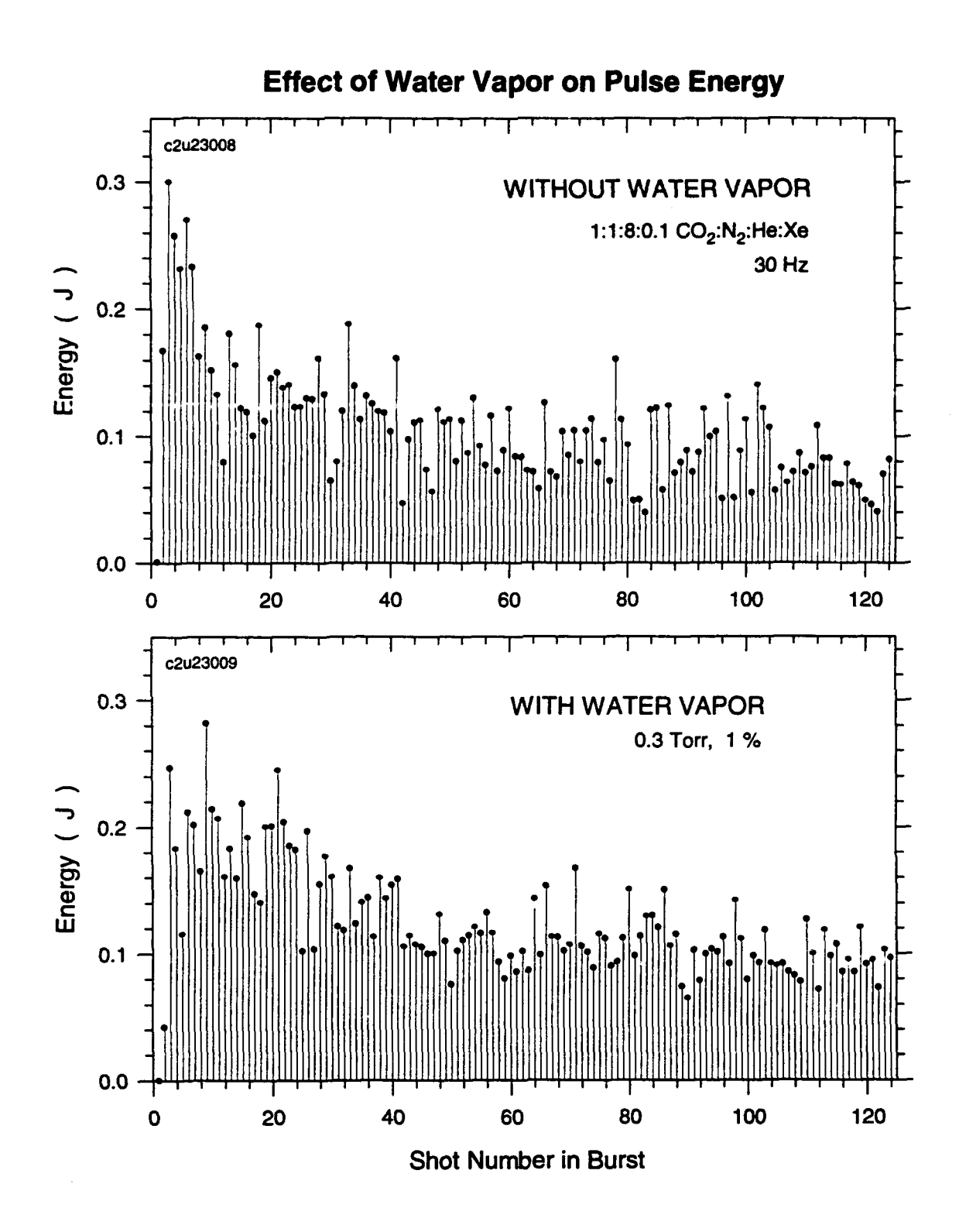

Figure 17: Adding water vapor to the discharge decreases the slow rate of the decay in pulse energy.

## **SCIENCE RESEARCH LABORATORY**

## **REFERENCES**

**I**

**I**

**I**

**I**

**I**

**I**

I

**I**

**I**

**II**

**i**

**I** 

- **<sup>I</sup>**1. J. Jacob, S. Fulghum, and H. Manning, "New Discharge Pumping Method for **C) <sup>2</sup>**Lasers", Phase **U** Final Report on Contract #DAAHO1-88-C-0138
- 2. J. Jacob, "Compact Lightweight CO<sub>2</sub> Laser for SDIO Application", Phase II proposal **I** submitted August 15, 1989.

## I 31 **I SCIENCE RESEARCH LABORATORY**

## **APPENDIX**

 $\overline{\phantom{0}}$  $-- -$ 

 $\bigg\}$ ı

i,

L

J

File: gridfitz.c Page: 1

Mdefine NFRINGE 1200 \*define NGRID <sup>41</sup> #define **WPASS <sup>10</sup>** #define NOPTIMIZE **<sup>8</sup>** #define NPOINTS 22 #define ZFRAC (float)0.2 #define TOL (float)5.0e-5

*I* GridFitZ.c Vl.0 22May92 S.F.Fulghum Science Research Laboratory

This version utilizes a true minimization of the surface rather than an average.

This version subtracts the polynomial fit of piston, tip and til<br>from the INPUT DATA, BEFORE proceeding with the minimization fit<br>and initializes the grid with the polynomial fit without piston,tip,tilt.

Calculates a wavefront from standard Mach-Zehnder fringe data over an NGRID x NGRID grid using a minimum surface area constraint **Ito** define the values at grid points not fixed **by** data.

Fringe data is stored in the structured array fli] of type fringe which contains the fringe x,yz data, the location of the grid in which the fringe point is found and the interpolation weights which determine the surface value in terms of the values at the four corners of the grid, LL,LR,UL,UR;

Grid data is stored in the 2-D array g[row][col] of type grid and is accessed through pointers to each row of the array in the style that Numerical Recipes uses for arrays.

g[row][col] contains the x,y and z values of the grid point, a Boolean type as to whether or not the grid point is inside the aperture of the data (i.e. for round or rectangular apertures), the number of fringe points affected by changes in this grid value and a structured array (type gridfringe) with information about the fringe points affected by this grid point. the fringe points affected by this grid point.<br>The type gridfringe has two elements, the first of which is

the integer index of the fringe data point in question and the second of which is the weight the fringe point in question plays in the determination of the grid point value.<br>In this program rows increase from the bottom of the aperture

to the top of the aperture and columns increase from the left to right so that Icol-0 -> x--1 to col-NGRID-I -> x-+l; row-0 -, y--1 to row-NGRID-- **y-+l;**

INPUT FILES:

.<br>NFG is the normalized fringe data output from READFNG.

OUTPUT FILES:

**I**

**U**

.GPF is the polynomial coefficients (without piston, tip, and tilt) as calculated at the grid positions. .GPT is the polynomial coefficients including tip and tilt evaluated at the grid positions.

.GMF is the minimization fit to the original data (from which<br>the original tip and tilt had been subtracted). Note that<br>any additional tip and tilt resulting from the minimization<br>remains in this data. (possibly should be

added back in so that fringes can be calculated.<br>
GMD is a difference filt between the .GMT file and

The .GMT output file contains the minimization fit (to data from which piston, tip and tilt had been subtracted) with the original tip and

tilt put back in. If GRIDFITS is run on a null shot, it will generate a .GMT file suitable for use as a reference surface.

The .GMD file is the DIFFERENCE between a .GMT file and a REFERENCE .GMT file so that an added aberration can be datermined which INCLUDES any added tip and tilt.

**U**

```
*#define TRUE 1
                                                                                                       ***************** */
                   #define FALSE 0<br>#include <stdio.h>
#include <atdio.h><br>
#include <process.h><br>
#include <malloc.h><br>
#include <math.h>
                   #include <math.h>
                   $include <string.h>
                                               S~/5 ttt*ttlt**t**i*****t***5****..***..**.***t.*****t...*ttt.ttt*t*.tt** 5/
                   I/ function declarations 5/
                   float poly(int m, float x, float y);
                    float polyfit(float *pcoef, float x, float y);
                    float RMSfit(void)
                    void move grid point(void);<br>void smooth_grid(void);
                    void optimize grid(void)<br>float L(float<sub>2</sub>);
                   void zlimits(float *zmin, float *zmax, float *zavg);
                   void minimize surface tension(void);<br>float sfbrentlfloat ax, float bx, float cx, float (*f)(float x),<br>float tol, float *xmin, int *niter);
                   /* Global Variables
                      These structures contain the input fringe positions and orders,
                      the grid values, the information as to which fringe points are affected by each grid value and the constants required for
                      interpolating the surface between the grid points at the positions of each of the input fringe data points.
                   ^{\prime}struct fringe<br>{<br>float x; /* x value of fringe point */<br>float y; /* y value of fringe (integral but float for calculation) *
                         float y; /* y value of fringe point */<br>float z; /* order of fringe (integral but float for calculation) */<br>int rLL; /* row of LL corner of grid square containing the point */<br>int cLL; /* column of lower left corner 
                          int cLL; /* column of lower left corner */<br>float wLL; /* weight of LL grid value for the x,y value of the point */<br>float wLR;
                          float wUL;
float wUR;
                      \mathbf{r}struct grid<br>{
                          float xg; /* x value at the grid point */
                          float yg; /* y value at the grid point '/
                          float zg; /* z value at the grid point (the final output) *<br>int in; /* 1 if inside the aperture, 0 if outside */<br>int in; /* number of fringe points affecting grid point *<br>int fil NPOINTS 1: /* vector of fringe indices */
                       \mathbf{E}struct fringe *f;
                      int npts;
                       struct grid **g;
                       scruce grid<br>float **temp;<br>int row,col;
                    void main()
                      \mathbf{f}FILE *fp;
                       char basename[40],name[40],infile[80],polyfile[80],polyfitfile[80];
                      char polytipfile[80],minfitfile[80],mintipfile[80];<br>char subfile[80],diffile[80];<br>int i,j,rLL,cLL, nf, ifp,maxnf;<br>int ipass, iopt, ismooth;
                       size t vecsize;
                       float delta, xg, yg, xmin, ymin, xmax, ymax, frLL, fcLL, u, v, wfp;<br>float zero=(float)0;
                       float two-(float)2.0;<br>float one-(float)1.0;
                       float sum, diff, pcoef[16];
```

```
float rms, rmspol, rms0;<br>float avgdiff0, avgdiff;
                     float zLL, zLR, zUL, zUR;
                     float wLL, wLR, wUL, wUR;
                     float gsub;
                  /I get filename: */
                     printf("enter normalized fringe filename, d:\\fringe\\dat\\*.NFG assumed\n"); strcpy(basename, "d:\\fringe\\dat\\");
                     gets(name);
                     strcat(basename,name);
                     print(f("\n^n);/* input data file of normalized fringes '/
                      strcpy(infile,basename)<br>strcat(infile,".NFG");
                     printf("infile: \frac{1}{10};
                  /* input data file of polynomial fit coefficients */
                     strcpy(polyfile, basename);<br>strcat(polyfile, ".POL");<br>printf("polyfile: %s\n",polyfile);
                  /* output data file of initial polynomial fit,
                   <sup>-</sup> output data file of initial polynomial fit, "/<br>/* WITHOUT the piston, tip and tilt coefficients */
                      minuol the piscon, tip and<br>strcpy(polyfitfile, basename)<br>strcat(polyfitfile, ".GPF");
                     printf("polyfitfile: %s\n",polyfitfile);
                  /* output data file of initial polynomial fit, WITH original tip and tilt */
                   strcpy(polytipfile, basename);<br>strcat(polytipfile,".GPT");
                     printf("polytipfile: %s\n",polytipfile);
                  /* output data file of minimization fit, WITHOUT original tip and tilt */<br>strcpy(minfitfile,basename);<br>strcat(minfitfile,".GMF");
                     printf("minfitfile: %s\n",minfitfile);
                  /* output data file of minimization fit, WITH original tip and tilt *<br>/* for plotting contours to check against input fringes */<br>strcpy(mintipfile,basename);
                      stropy(mintipfile, pasenal<br>st:cat(mintipfile, ".GMT"
                     sticat (mintipfile, ".cmi");<br>printf("mintipfile: \ts\n",mintipfile);
                     output data file of difference between two minimization fits */
                  /* without tip and tilt on either t/
strcpy(diffile,basename);
strcat(diffile,".GMD");
printf("diffile: %s\n",diffile);
                     /* input data file of minimization fit to SUBTRACT from .GMT*/
                  /* including tip and tilt */
                  printf("enter subtraction filename, .GMT assumed\n");<br>/* gets(basename): */
                  /* gets(basename); */
strcpy(basename,"d:\\fringe\\dat\\cln050240);
                      strcpy (subfile,basename);
strcat (subfile," .GMT");
                      stread(subfile; .gm1);<br>printf("subfile: $s\n\n",subfile);
                     printf("hit key to continue\n");
                     getchar();
                  /* ----------------------------- /
                  /* allocate memory
                      NFRINGE is the number of fringe points that can be stored (typ. 1000)<br>NGRID is the size of the grid, an odd value to insure a grid point
NGRID is the size of the grid, an odd value to insure a grid poin<br>at the exact center of the grid (typ. 41).<br>NPOINTS is the maximum number of input fringe points that can be<br>assigned to a given grid point. The value requir
                  points (typ. 10). I
                      vecsize-(size t) NFRINGE *sizeof(struct fringe);
```

```
f-(struct fringe *)malloc(vecsize); I
```
### File: gridfitz.c Page: 4

```
Lf (f==NULL) {
    printf("error allocating space for fringe data\n");
     exit(1);
  \mathbf{L}vecsize=(size t) NGRID *sizeof(struct grid *);<br>
q=(struct grid **)malloc(vecsize);<br>
if (g=(NUCLL) {
     printf("error allocating space for grid row pointers\n");
     ext(1)\mathbf{r}vecsize=(size_t) NGRID *sizeof(struct grid);
  vecsize (struct grid);<br>for (i=0; i \times \sqrt{10}) i++) {<br>for (i=0; i \times \sqrt{10}) i++) {<br>q[i] = (struct grid *) malloc(vecsize);<br>if (g[i] ==NULL) {<br>printf("error allocating space for grid row %d data\n", i);
        ext(1);- 1
  \mathbf{H}vecsize=(size t) NGRID *sizeof(float *);<br>temp=(float **)malloc(vecsize);
  if (temp==NULL) {<br>if (temp==NULL) {<br>printf("error allocating space for temp grid\n");
     ext(1);
  \mathbf{I}vecsize=(size_t) NGRID *sizeof(float);<br>for(i=0;i< NGRID ;i++) {<br>temp[i]=(float *)malloc(vecsize);
     if (temp[i] == NULL) {
       printf("error allocating space for temp grid row d\ln^2, i);
        ext(1);\mathbf{F}\mathbf{I}/* initialize fringe and grid arrays */
  for(i=0;i< NFRINGE ; 1++) {
     f(i).x=zero;
     f(1).y=zero;
     f(1). z=zero;
     f(1).rLL=0;f(1).cLL=0;f[i].wLL = zero;f(1).wLR zero;
     f(i).wUL=zero;
     f(i).wUR=zero;
  \mathbf{I}delta = two/((float)NGRID -one);yg = (float) - 1;<br>for(row=0;row< NGRID ;row++) {
     xg = (float) - 1;for(col=0;col< NGRID ;col++) {
       q(row)(col).xg=xq;<br>g(row)(col).xg=xq;<br>g(row)(col).xg=zero;<br>g(row)(col).in=_TRUE;
        xg+=delta;
  yg+=deltalta;
                                                   /* read polynomial coefficients */
  printf("reading file of polynomial coefficients\n");<br>fp=fopen(polyfile,"r");
  if(fp=NULL) (
     printf("error opening polynomial file: \s\n",polyfile);
     ext(1);
  for (i=1; i<15; i++) {\n    fscanf(fp, " if", \varepsilon (pcoef[i])) ;\n    printf("id 4g\n", 1, pcoef[i]);\n}fclose (fp) ;
```

```
f* \rightarrow \rightarrow \rightarrow \rightarrow/* read fringe data
 This section reads an arbitrarily long list of data triplets:
  x-position y-position fringe order
\bulletprintf("reading fringe data\n");
  fp-fopen(infile,"r");<br>if(fp=-NULL) {<br>if(fp=-NULL) {
    ext(1):i-0;
  while(!feof(fp)) {<br>while(!feof(fp)" if If \mathbf{f} If",\mathbf{f}(f[i].x),\mathbf{f}(f[i].y),\mathbf{f}(f[i].z));<br>\mathbf{f}++;
  \mathbf{L}npts-i-1;
  if (ferror(fp))
printf("error reading fringe data file\n"); fclose(fp);
    fclose(fp);<br>exit(l);
  fclose(fp);printf("%d fringe points read from file\n", npts);
                                                       ---------------------------- */
/* subtract piston, tip, tilt from fringe data
pcoeffl] is constant, pcoef[2] is x, pcoef[3] is y */
  printf("subtracting piston, tip, tilt from fringe data\n");
  for(i=0; i<npts;i++) {<br>sum=(float)0;
     for(j=1;j<=3;j++) (
       sum+=pcoef[j]*poly(j,f[i].x,f[i].y);
    f(i].z-sum;
  \mathbf{I}/* I.....................................-------------------------------- I
/* Initialize grid with polynomial fit
   WITHOUT piston, tip and tilt.
\star 1
  for(row-O;row< NGRID ;row++) (
     for(col-'3;col< NGRID ;col++) (
       for(i=4; i<=15; i++) {
 sum+=pcoef[i]*poly(i, q[row][col].xg, g[row][col].yg);
  g[row] {col].zg-sum; I)
/* ) - - - - - - - - - - - - - - - - -- - - - - - - - - - - - - - - - -
/* write initial polynomial grid data to .GPT file
and the fit WITHOUT piston, tip and tilt to .GPF file
Uses exponential notation to comply with Mathematica
   for plotting results.
\starfp-fopen(polyfitfile,"w");
  if(fp--NULL) (
     printf("error opening grid polynomial file: %s\n",polyfitfile);<br>exit(l);
  for(row-O;row< NGRID ;row ++) (
     for(col=0;col< NGRID ;col++) {<br>sum=zero;
  sum+=pcoef(i)*poly(i,g(row](col].xg,g[row](col].yg)<br>fprintf(fp,"$-ll.3e\n",sum);
     \mathbf{F}if (ferror(fp)) {
printf("error writing grid polynomial fit file\n"); fclose(fp);
     fclose(fp);<br>exit(l);
  fclose(fp);
```
**I**

```
fp-fopen(polytipfile,*w*);
              if(fp--NULL) (
                 printf("error opening grid polynomial file: \frac{1}{2}s\n",polytipfile); exit(l);
               for(row-O;row< NGRID ;row ++) for(col-O;col< NGRID ;col++)
                    sum-zero;
              for (i=1; i \leq n+15; i++)<br>"Intersectivity along leading glass is glass field with
                     fprint1 - port1.3e\ nr, sum;\mathbf{I}if (ferror(fp)) {<br>printf("error writing grid polynomial fit file\n");
                 fclose(fp);<br>exit(1);
               fclose(fp);
I/* ....................................................................--
            /* distribute fringe data points among the grid points
              This section looks at each of the input fringe data points
              and determines which four grid points surround it. It then writes this information into the data structures for
               each of these four grid points along with the interpolation
               constants (weights) for the fringe point.
               The interpolation scheme used for the surface between four
grid points, lower left LL, lower right LR, upper left UL
              of a fringe data point position from the left edge cf the surface towards the right edge of the surface is "u". The fractional
               distance from the bottom edge to the top edge of the surface is "v".<br>The suface value "z" is defined by
              Z = z LL(1-u)(l-v) +z UL(1-u)(v) +z LR(u)(l-v) +z UR(u)(v).<br>This surface is continuous for all values of the grid points but its derivative is not. For a point ci the line ccnnecting two
              grid points the interpolation reduces to simply a linear interpolation
               between only those two points. Note that the surface is not flat
              so the fringes that it predicts are curved within a surface.
              The values "u" and *v" are determined by calculating the float
               value of the grid position of the fringe point (i.e. row-2.15 col-20.45)
               and subtracting the integral portion. The integral portion is used to
               determine the index of the lower left LL grid point of the surface
               in which the fringe point is found. The value (1-u) (1-v) is, for<br>example, the weight of the lower left grid point in determining the<br>value of the surface. It is also the weight of the fringe point when<br>determining the opt
              minimizes the error between the fringe predicted by the surface and the
              measured fringe position. If the fringe point is very close to the
               mupper right corner of the surface (u approx. 1) (v approx 1) then<br>it is primarily affected by the upper right grid point<br>and not the lower left grid point.
            \starfor(i-O;i<npts;i++) J
                 fcLL-(f[i].x+one)/delta; /* fringe position in grid units *1
                  cLL=(int)fcLL; /* integral porion of the position */<br>f[i].cLL=cLL; /* write this to fringe structure */
                  frLL-(f[i].y+one)/delta;
rLL-(int)frLL;
                 f[i].rLL=rLL;<br>u=fcLL-(float)cLL;/* fractional position for weighting */
                  v-frLL-(float)rLL;
                  f(i).wLL=(one-u)*(one-v); /* weighting values */
                  f(i).wUR=u*v;
                  f(i).wUL=(one-u)*v;
                  f[i].wLR=u*(one-v);
                 row=rLL; /* write data to LL grid point data structure */
                 col-cLL;
                  wfp=f(i].wLL;<br>if((row>=0)&&(row< NGRID )&&(col>=0)&&(col< NGRID )) {
                    if (row)[col].nf; /* fringe point counter starts at 0 */<br>if(nf< NPOINTS ) { /* index of fringe point affected */
             g[row][col].fi[nf]-i;
```

```
}<br>
nf++;<br>
g(row] [col].nf-nf; /* increment fringe point count '<br>
}
                                  nf +;I/ increment fringe point counter '
 row-rLL+1; /* UR grid point *<br>col-cLL+1;<br>Wfp-f(i).wUR;<br>if(icourablisizers MCBID lisio
                    \n  wfp = f(1) \dots w0R;<br>
if((row)=0) \in (rowC \text{ NGRID}) \in (col)=0) \in (colC \text{ NGRID})<br>
nf = g(row) [col] \dots f;<br>
f * fringe point count = 0nf=g[row][col].nf; /* fringe point counter starts at 0 <sup>0</sup><br>if(nf< NPOINTS ) { /* first point stored in fi[0] */
               if(nf< NPOINTS) { \prime first point store<br>g[row](col].fi[nf]-i; \prime * index of fringe point */
                      nf++;<br>
q[row][col].nf=nf;<br>
q[row][col].nf=nf;<br>
q<sup>*</sup> update fringe point count \frac{1}{q}\frac{1}{2} update fringe point count */
                    \mathbf{r}row-rLL+l; /* UL grid point 0
                    col-cLL;
                    wfp=f[i].wUL;if((row>-0)&&(row< NGRID )&&(col>-0)&&(col< NGRID ) {<br>nf=g(row)[col].nf; /* fringe point counter
               nf-g[row][col].nf; /* fringe point counter starts at 0 */<br>
if (nf< NPOINTS ) { /* point 1 stored in fi[0] */<br>
g[row][col].fi[nf]-i; /* index of fringe point */
               q[row](col].fi[nf]-i; /* lndex of fringe point */
                      n f++nf++; \begin{array}{ccc} \n 1 & \text{increment} & \text{finge point counter} \n 3 & \text{ifrow} \nend{array}/* update fringe point count */
                    \mathbf{I}row-rLL; /* LR grid point 0
                    col= cLL+1;<br>wfp=f(i).wLR;
                    wip=f[1].wLR;<br>if((row>=0)&&(row< NGRID )&&(col>=0)&&(col< NGRID )
                       nf-g[row)(col].nf; /* fringe point counter starts at a0/
if(nf< NPOINTS ) ( /* point 1 stored in fiCO] 0
               g[row][col].fi[nf]=i; /* index of fringe point *
  9
\begin{array}{ccc}\n\text{5} & \text{6} \\
\text{6} & \text{7} \\
\text{7} & \text{8} \\
\text{9} & \text{10} \\
\text{10} & \text{11} \\
\text{11} & \text{12} \\
\text{12} & \text{13} \\
\text{13} & \text{14} \\
\text{14} & \text{15} \\
\text{15} & \text{16} \\
\text{16} & \text{17} \\
\text{18} & \text{18} \\
\text{19} & \text{19} \\
\text{10} & \text{10} \\
\text{10} & \text{10} \\
\text{11} & \/* end of fringe point ioop 0
                printf("%d fringe points d13tributed\n",npts);
                 maxnf=0;<br>for(row=0;row<NGRID;row++) {
                    for(col=0;col<NGRID;col++) {
                      if(g[row][col].nf>maxnf) maxnf=g[row][col].nf;
                    \mathbf{I}\mathbf{I}printf("maxnf-%d, space allocated for %d\n", maxnf, (int)NPOINTS );<br>if(maxnf>= NPOINTS ) {
                   printf("too little space allocated for fringes\n");<br>exit(l);
                 \mathbf{I}U* -- -- - -- - -- - -- - -- - -- - -- - -- - -- - -- - -- - -- - -- - printf(winitial RMS fit error- %g\n",rms0);
                /*calculate initial fit error 0
              /0 #########################0/######## I for(ipass-l;ipass<- IKPASS :ipass++) {
                    printf ("pass \frac{d}{n}, ipass);
                    for (ismooth-l;ismooth<= NSMOOTH ;ismooth++) smooth_grid();<br>rms=RMSfit();<br>printf(" after smooth rms error= 2q \pi^2, rms);
                                  after smooth rms error= \sqrt{\frac{n}{n}}, rms);
                    for(iopt=l;iopt<= NOPTIMIZE ;iopt++) optimize_grid();<br>rms=RMSfit();
                    printf(" after opt rms error= \qquad\qquad \n\n".rms);
                 /0 end optimization loops 0/
              /0 --------------------------------------------------
                                                                 /* calculate final fit error 0
```
the contract of the company of the company of

مصادرات متقدام والانتقاد القادر

```
printf("\n initial RMS fit error= \qquad\qquad n=0);printf("\n final RMS fit error= \q\n", rms);
   /* write final grid data to .GMF file
   Uses exponential notation to comply with Mathematica
   for plotting results.
  printf("writing grid minimization fit in .GMF file\n");<br>fp=fopen(minfitfile,"w");
  if(fp=NUIL) /
    printf("error opening minimization grid fit file: %*)n", minfitfile);
    ext(1)for(row=0;row< NGRID ;row ++) {
    for (col=0; col< NGRID ; col++)- 1
      fprintf(fp, "\-11.3e\n", q[row][col].zq);
    \mathbf{I}if (ferror(fp)) (
    printf("error writing grid minimization fit file\n");
    fclose(fp);exit (1);
  fclose(fp);------------------------------- */
/* write final grid data to .GMT file
   in which the polynomial piston, tip, tilt are put back in
\bulletprintf("writing minimization fit with original tip and tilt in .GMT file\n");
  fp=fopen(mintipfile,"w");
  if(fp=NULL) {
    printf("error opening fit minus polynomial file: \s\n", mintipfile);
    ext(1);for (row=0; row < NGRID ; row ++) {
    for(col=0;col< NGRID ;col++) {
      sum=zero;
      for(i=1;i<=3;i++)sum+=pcoef[i]*poly(i,g[row][col].xg,g[row][col].yg);
      fprintf(fp, "i-11.3e\n", (g[row][col].zg+sum)];
    \lambdaif (ferror(fp)) {
    printf("error writing fit minus polynomial file: %s\n",mintipfile);
    fclose(fp);exit(1);folose(fp);
\mathbf{r} =
                                                           /* write final grid data to .GMD file
   West exponential notation to comply with Mathematica.<br>Subtract a set of grid points first using a full file name.
\starprintf("reading subtraction file: \s\n", subfile);
  fp = fopen(subfile, "r");
  if(fp==NULL) {
    printf("error opening subtraction file: %s\n", subfile);
    ext(1);for(row=0;row< NGRID ;row ++) {
    for(col=0;col< NGRID ;col++) {<br>fscanf(fp, " te", & (temp[row] [col]));
    \overline{\phantom{a} \cdot}if (ferror(fp)) {
    printf("error reading subtraction file: %s\n", subfile);<br>fclose(fp);
    ext(1);
  fclose (fp);
  printf("writing difference file: \\s\n",diffile);<br>fp=fopen(diffile,"w");
  if (fp = -NULL) {
```
**I**

```
printf("error opening grid difference file: \sin^n, diffile); exit(l);
  for(row-O;row< NGRID ;row ++) 4
    for(col-0;col< NGRID ;col++)
      sum-zero;
 for(1=1;1<=3;1++)<br>sum+=pcoef[i]*poly(i,g[row](col].xq,q[row](col].yq)
      fprintf(fp,"%-ll.3e\n",(g[row][col].zg+sum -temp[row](col]);
    \mathbf{I}<sup>1</sup>
  if (ferror(fp))
    printf("error writing grid difference file: %s\n",diffile);
    fclose(fp);
    exit(1);fclose(fp);
/* --------------------------------------------------------------------- ,
/* free memory space */
  for(i=0;i< NGRID ;i++) free(g(i));
  free(g);
  for(i=0;i< NGRID ;i++) free(temp[i]);<br>free(temp);
  free (f);
/* *********************************************k*********w*************,
float poly(int m, float x, float y)
  switch(m) {
  case 1: return (float)l;
  break;
  case 2: return x; break;
  case 3: return y;
  break;
  case 4: return x*x; break;
  case 5: return x*y;
  break;
  case 6: return y*y;
  break;
  case 7: return x*x*x; break;
  case 8: return x*x*y;
  break;
  case 9: return x*y*y; break;
  case 10: return y*y*y;
   break;
  case 11: return x*x*x*x;
    break;
  case 12: return x*x*x*y;
    break;
  case 13: return x*x*y*y;
    break;
  case 14: return x*y*y*y;<br>break;
  case 15: return y*y*y*y;break;
  default: printf("f subscript out of bounds\n');
   break;
  \mathbf{I}/ ----------------------- a -----------------------------
float polyfit(float *pcoef, float x, float y)
Ł
  int m;
  float sum;
  sum-(float) 0;
  for(m=1;m<-15;m++) {
   sum+=p\text{coeff}[m]*p\text{oly}(m, x, y);return (sum);
I
/* m------ia----------------------------------------- /
float RMSfit(void)
I
  int i, rLL, cLL;
```

```
double sum, zdiff, zval;
  sum=(double) 0;
  for(1=0;1<npts;1++) {
     rLL = f(1).rLL;CLL = f(1).CLLzval= (double) g[rLL ] [cLL ] .zg* (double) f[i] .wLL<br>+(double) g[rLL+1] [cLL ] .zg* (double) f[i] .wUL
   +(double)g[rLL+1][cLL+1].zg*(double)f[i].wUR
   +(double) g[rLL ] [cLL+1].zg*(double) f[i].wLR;
     zdiff=(double)f[i].z-zval;
     sum+=zdiff*zdiff;
  return (float) sqrt( sum/(double) npts );
j .
                         void move_grid_point(void)
  int i, ifp, rLL, cLL;
  float avgdiff;
  avgdiff=(float)0;<br>for(i=0;i<g[row][col].nf;i++) {<br>index of fringe point */
     \begin{array}{ll}\n\text{triv}_1[\text{cov}] = \text{triv}_1[\text{cov}] + \text{triv}_2[\text{cov}] + \text{triv}_3[\text{cov}] + \text{triv}_4[\text{cov}] + \text{triv}_5[\text{cov}] + \text{triv}_6[\text{cov}] + \text{triv}_7[\text{cov}] + \text{triv}_7[\text{cov}] + \text{triv}_7[\text{cov}] + \text{triv}_7[\text{cov}] + \text{triv}_7[\text{cov}] + \text{triv}_7[\text{cov}] + \text{triv}_7[\text{cov}] + \text{triv}_7[\text{cov}] + \text-g[\text{rlL+1}][\text{clL+1}].zg*f[\text{ifp}].wUR;
  \mathbf{I}avgdiff/=(float)g[row][col].nf;
  g[row][col].zg+= ZFRAC *avgdiff;
\mathbf{I}/* smooth grid */
void smooth_grid(void)
  float zsum, nsum;
  print(f("smo "));for(row=0;row< NGRID; row++) {
     for(col=0; col< NGRID ; col++) {
        zsum=g[row][col].zg+g[row][col].zg;
        nsum=(float)2;if(row>0) {<br>zsum+=q[row-1][col].zg;
          nsum += (float) 1;if(row< NGRID -1) {<br>zsum+=g[row+1][col].zg;
          nsum += (float) 1;if(col>0) {
          zsum+=g[row][col-1].zg;<br>
nsum+=(float)1;if(col< NGRID -1) {
           zsum+=g[row][col+1].zg;
           nsum+=(float)1;
        temp[row][col]=zsum/nsum;
     \mathbf{I}for(row=0;row< NGRID; row++)
      for(col=0; col< NGRID ;col++)
        g[row][col].zq=temp[row][col];
-1
y^* = -1/* optimize grid */
void optimize_grid(void)
\mathbf{I}printf("opt");
   for(row=0;row< NGRID; row++) {
     for (col=0; col < NCED; i>col < NCED; i>col + 1<br>
if (g(row) [col].nf == 0) minimize_surface_tension();<br>
else move_grid_point();
```
File: gridfitz.c Page: 10

File: griafitz.c Page: 11

```
\rightarrow\mathbf{I}\mathbf{I}I' Length of Grid Connections, L (actually returned as L^2) '
                                                                                                    aaassaacaaa */
           float L(float z)<br>{<br>float zdif,Ltotal;
              Ltotal= (float) 0;
              if(row>0)\{zdif-z-g[row-l] (col] .zg;
                 Ltotal+=sqrt( (float)l +zdif*zdif );
              if(row< NGRID -1) {<br>zdif=z-g[row+1][col].zg;
                 Ltotal+=sqrt((float)l +zdif*zdif);
              if(col< NGRID -1)
                 zdiff=z-g(row)[col+1].zg;Ltotal+=sqrt( (float)1 +zdif*zdif );
              if(col>0) (
                  zdif-z-g (row] (col-l] .zq;
Ltotal+-sqrt( (float)l +zdif*zdif )
            return Ltotal;
            * ---------------------------- =------- ----------------
            /* Minimum and Maximum of surrounding points *1 3 void zlimits(float *zmin, float *zmax, float *zavg)
              float z, zsum, nsum;
            \sqrt{ }if (row==20) {
                  printf("row-20\n");
              \mathbf{1}*/<br>
*zmax=(float)1.0e10;<br>
*zmax=(float)-1.0e10;<br>
zsum=(float)0;<br>
nsum=(float)0;
              nsum- (float) 0;
               if(row>0) {
11(row>0) {<br>
z=g(row-l] [col] .zg;<br>
zsum+=z;<br>
nsum+= (float) 1;<br>
if i zmax<z) žzmax
                  if C*zmax~z) *zmax-z;
if (*zmin~z) *zmin-z:
               if (row< NGRID -1) {
                 z-g(row+l1 (col].zg;
                  zsum+-z;
                  nsum+ (float) 1; if (*zmax<z) *zmax-z;
                  \cdots , zmin-z) \cdotsif(col>0)\{z = g(row)(col-1) . zg;zsum+=z;<br>nsum+=(float)1;
                  1f (*zmax<z) *zmax=z;<br>if (*zmin>z) *zmin=z;
               if(col < NGRID -1) {z = g(row)(col+1).z z sum++z}z = g[row] [col+1].zg;
                  nsum+=(float)1;if (*zmax<z) *zmax=z,<br>if (*zmin>z) *zmin=z,
               if(nsum>(float)0) *zavg=zsum/nsum;<br>else {
                 printf("nsum=0 logic error\n");
                  exit(1);\mathbf{I}-------------------------------------- =--------aaaaaaaaaaaaaaaaaaaaaaaaaaaaaaaaaaaaaa-
            /* Minimize surface tension *
```
## File: gridfitz.c Page: 12

 $\langle \cdot \rangle$ 

```
void minimize_surface_tension(void)
\mathbf{I}int niter;<br>float z, zmax, zmin, zavg, znew;
  z=g{row][col].zg;<br>zlimits(&zmin,&zmax,&zavg);<br>sfbrent(zmin,zavg,zmax,L, TOL ,&z,&niter);<br>g[row][col].zg=z;
\mathbf{I}
```
## File: readfing.c Page: 1

```
/* ReadFng.c
```

```
reads the .FNG file containing the fringe positions in pixels<br>and converts them to a .NFG or Normalized FrinGe file<br>consisting of simple list of triplets: x y order
  normalized to a -1 0 +1 square.
\star#include <stdio.h><br>#include <string.h>
Hinclude <process.h>
void main ()
€
  FILE *fp, *fpin, *fpout;<br>char basefilename[80], name[40], infile[80], outfile[80];
   float xnorm, ynorm;
  int xi, yi, z, xmin, ymin, xwide, ywide;
  printf("ReadFNG: reads .FNG file and normalizes positions\n");<br>printf("base file name, d:\\fringe\\dat\\*.FNG assumed:");
  stropy(basefilename,"d:\\fringe\\dat\\");<br>scanf("\\s",name);
  strcat (basefilename, name) ;
  streat (baseillename, name);<br>strep(infile, basefilename);<br>streat (infile,".fng");<br>strep(outfile,".fng");<br>strep(outfile,".fng");<br>printf("reading file: $s\n",infile);<br>printf("writing file: $s\n",outfile);
   fpin=fopen(infile, "r");
   if(fpin==NULL) {
     printf("error opening input fringe data file: 's\n", infile);
     ext(1);-3
   fpout=fopen(outfile,"w");
   if(fpout==NULL) {
     printf("error opening output fringe data file: \s\n", outfile);
     exit(1);\mathbf{F}fscanf(fpin," ad \ddot{ad} \ddot{ad}, exmin, symb, sxwide, symid, s, symid);<br>fscanf(fpin, "ad \ddot{ad} \ddot{ad}, cz, sxi, syi);<br>while (z>=0)xnorm = (float) -1 + (float) 2*(float) (x1-xmin) / (float) (xwide);xnorm=(float)1 -{float)2*(float)(yi-ymin)/(float)(wwide);<br>ynorm=(float)1 -{float)2*(float)(yi-ymin)/(float)(yvide);<br>fprintf(fpout,"4-6.3f\t4-6.3f\t4d\n",xnorm,ynorm,z);<br>fscanf(fpin,"4d 4d 4d", \epsilon z, \epsilon x, \epsilon yj);
   folose (fpin);
   fclose (fpout);
```

```
File: polyfit.c Page: 1
/* polyfit.c
fits a wavefront in the form of a power series in x, y to<br>a series of fringe positions
#define MP 15
tdefine NP 15<br>tdefine SKIP 0
#include <stdio.h>
#include <process.h><br>#include <malloc.h>
einclude <mation><br>einclude <mation><br>einclude <string.h><br>einclude "\nr\nrutilh.h"<br>einclude "\nr\nr.h"
/* assessssssssss
                       /* procedure declarations */
float poly(int m, float x, float y);<br>float polyfit(float *p, float x, float y);
struct fringe
\mathbf{f}float x; /* x value of fringe point */<br>float y; /* y value of fringe point */<br>float z; /* order of fringe (integral but float for calculation) */
\mathcal{V}float poly(int m, float x, float y);
f* *****
               void main ()
\left\{ \right.FILE *fo;
   char basefilename[40], name[12], infile[80], outfile[80];
   int i, j, k, l, m, n,npts;
   float wmax, wmin, *w, *b, *x;<br>float xval, yval, zval;<br>float **a, **u, **v;<br>float zero=(float)0;
   float sum, diff, rms;<br>struct fringe *f;
   f=(struct fringe *)malloc((size_t)1000*sizeof(struct fringe));
   if (f == NULL) {
     printf("error allocating fringe data space\n");
      ext(1);
   \ddot{\phantom{1}}m = MP:
   n = NP;w=vector(1, NP);x=vector(1,NP);b=vector(1, MP);
   a = matrix(1, MP, 1, NP);u = matrix(1, MP, 1, NP);<br>v=matrix(1, NP, 1, NP);<br>v=matrix(1, NP, 1, NP);
   for(i=0;i<1000;i++) {
      f(i). x=zero;
      f(i). y=zero;
      f(1). z-zero;
   J.
   for (j=1; j<=MP; j++) {
     w[j] = zero;<br>x[j] = zero;<br>b[j] = zero;for(j=1;j<=NP;j++) {<br>for(k=1;k<=NP;k++) {
        \begin{array}{c}\n \begin{array}{c}\n \text{a[j][k]=zero;} \\
 \text{a[j][k]=zero;} \\
 \end{array}\n \end{array}
```

```
\overline{Y}
```
 $v[j]$   $(k)$  -zero;

```
/* ---------------
              I' read fringe data IThis a ection -reads. an -arbitrarily -lanqg hut of data triplet.: x-position y-position fringe order
                printf("PolyFit: reads normalized fringe positions .NFG file\n");<br>printf("sites polynomial coefficient .POL file\n");<br>printf("base file name, d:\\fringe\\dat\\".NFG assumed:");<br>stropy(basefilename,"d:\\fringe\\dat\\");
                 scanf("ts", name);<br>strcat(basefilename, name);
scanf("ts",name);<br>strcat (basefilename,name);<br>strcpy(infile,basefilename);<br>strcat(infile,".nfg");
                 strcat(infile, ".nfg");<br>strcpy(outfile, basefilename);
strcat (outfile,".pol");<br>printf ("reading file: %s\n", infile);<br>printf ("writing file: %s\n", outfile)<br>f= fores(isfl); "="\;
                 printf("writing file: \s\n",outfile);
                 fp=fopen(infile,"r");
                 if(fp--NULL) (
                    printf("error opening fringe data file\n");
                     ext(1);i-0;
                  while(Ifeof(fp))
                     fscanf(fp," %f %f %kf",&xval,Gyval,&zval);
                     f[i].x=xval;<br>f[i].y=yval;
                     f(i].z=zval;<br>i++;}<br>npts=i-l;<br>if (ferror(fp)) {<br>printf("error reading fringe data file\n");
                     fclose(fp);
                     exit(1);
                 fclose(fp);
                 printf("%d fringe points read from file\n",npts);
              /* --------------------------------------------------------------------* /* generate matrix and column vector for minimization.
                   a is the matrix a_{mn} = \overline{\text{sum}} i \text{ poly}(m,\overline{x}_i,\overline{y}_i) * \text{poly}(n,\overline{x}_i,\overline{y}_i).Note that a_{mn} = \overline{a}_{nm}.
                    S olve (Ca]]Tx]-Cb]-for the coefficents [x].
              I printf ("generating matrix and vector for minimization\n");
                 for(j=1; j<=15; j++) {
                     sum-zero;
                     for(i=0;i<npts;i++) sum+=f(i].z*poly(j,f[i].x,f[i].y);<br>b[j]=sum;
                     for(k=1; k<=15; k++) (sum=zero;
                        for (i=0; i<npts; i++)sum+=poly(j,f[i].x,f[i].y)*poly(k,f[i].x,f[i].y);<br>a[j] [k]=sum;
                     \mathbf{I}\overline{\phantom{a}}---------------- */
                      Solve \left[\begin{array}{c} a \end{array}\right]\left[\begin{array}{c} x \end{array}\right] for the coefficents \left[\begin{array}{c} x \end{array}\right]. */
                  for (k=1; k<=MP; k++) for (l=1; l<=NP; l++) u[k] (l)=a(k) [l];
                 printf ("decomposing matrix\n");<br>svdcmp(u,n,n,w,v);
              /* find maximum singular value *
                  wmax=(float)0.0;
                  for (k=1; k<=n; k++) if (w[k] > wmax) wmax=w(k);wmin=wmax*(1.0e-6);
                  for (k=1; k<=n; k++)if (w[k] < wmin)printf("settinq value %d of %q to zero\n*,k,w(kJ);
                         \mathbf{\tilde{w}}(k) = (\hat{f} \cdot \hat{f}) \cdot \mathbf{0} \cdot \mathbf{\tilde{0}};
                     \mathbf{I}
```
## File: **polyfic Page:** 3

**I-**

```
printf("begin backsubstitution\n");
  svbksb(u, w, v, n, n, b, x);
   printf("solution vector\n\n");<br>for(i=l;i<=NP;i++)        printf("%d: %g\n",i,x[i]);
  print(f(\cdot|\n);
/* calculate fit error */
  sum = zero; for (i=0; i<npts; i++) (
     r(i=0;i<npts;i++) {<br>diff=f(i].z-polyfit(x,f(i].x,f(i].y)
     sum+-diff'diff;
  rms-(float)sqrt((double)sum)/(float)npts;
  printf("rms error- %g\n", rms);
/* ).---------------------------------------------------------------------
                                                                ----------------------- */
I* write polynomial coefficients to output file */
  fp=fopen(outfile,"w");
  if(fp--NULL) ( printf("error opening polynomial data file\n"); exit(l);
  for(i=l;i<=NP;i++) fprintf(fp,"%g\n",x[i]);
  fclose(fp);
/ .---------------------------------------------------------------------
/* clean up and go home *I
  free(f);
  free matrix(a, 1, MP, 1, NP);
   free_matrix(v,1,NP,1,NP)<br>free_matrix(u,1,MP,1,NP)
  free\<sub>vector</sub>(b, 1, NP);
   free-vector(x, 1, NP);
  free\_vector(w,1,NP);\mathbf{I}float poly(int m. float x, float y)
f
  switch(m) {<br>case 1: return (float)1;<br>break;
  case 2: return x;
   break;
  case 3: return y; break;
  case 4: return x*x;
   break;
  case 5: return x*y; break;
  case 6: return y*y; break;
  case 7: return x*x*x;
   break;
  case 8: return x*x*y; break;
  case 9: return x*y*y;<br>break;<br>case 10: return y*y*y;
    break;
  case 12: return x*x*x*a;
  break;<br>case 12: return x*x*x*y;
  break;<br>case 13: return x*x*y*y;<br>break;
  break; case 14: return x*y*y*y; break; case 15: return y*y*y*y;
     break;
   break;<br>default: printf("f subscript out of bounds\n");
     break;
   \mathbf{I}/* --------------------------- s-----------------------------------* I--
```
## File: polyfit.c Page: 4

```
float polyfit(float *p, float x, float y)
 int m;<br>float sum;
 sum=(float)0;<br>for(m=1;m<=15;m++){<br>sum+=p(m)*poly(m,x,y);<br>}<br>return(sum);
```